# **Izrada edukativne interaktivne slikovnice o glazbenim instumentima za djecu razredne nastave**

**Remenarić, Lela**

#### **Undergraduate thesis / Završni rad**

**2023**

*Degree Grantor / Ustanova koja je dodijelila akademski / stručni stupanj:* **University North / Sveučilište Sjever**

*Permanent link / Trajna poveznica:* <https://urn.nsk.hr/urn:nbn:hr:122:545592>

*Rights / Prava:* [In copyright](http://rightsstatements.org/vocab/InC/1.0/) / [Zaštićeno autorskim pravom.](http://rightsstatements.org/vocab/InC/1.0/)

*Download date / Datum preuzimanja:* **2024-07-17**

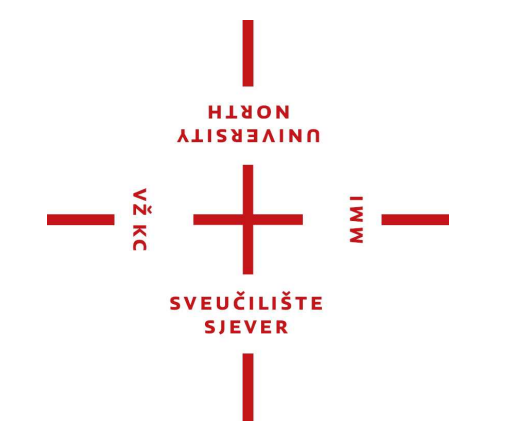

*Repository / Repozitorij:*

[University North Digital Repository](https://repozitorij.unin.hr)

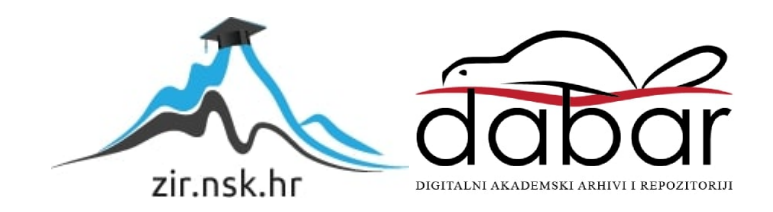

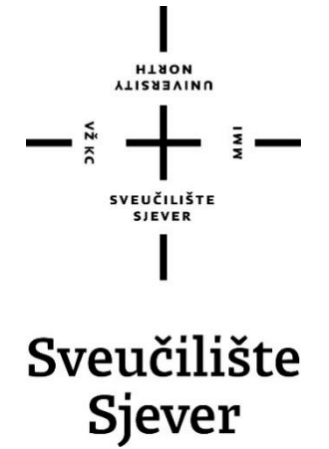

**Završni rad br. 195/MED/2023**

# **Izrada edukativne interaktivne slikovnice o glazbenim instrumentima za djecu razredne nastave**

**Lela Remenarić, 3639/336**

Koprivnica, srpanj 2023. godine

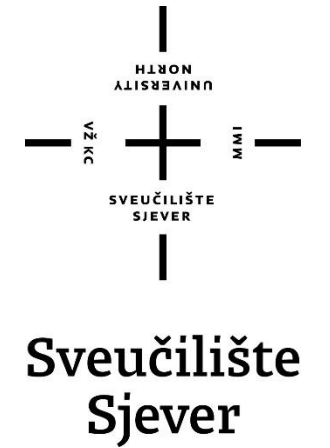

**Odjel za Medijski dizajn**

**Završni rad br. 195/MED/2023**

# **Izrada edukativne interaktivne slikovnice o glazbenim instrumentima za djecu razredne nastave**

**Student**

Lela Remenarić, 3639/336

#### **Mentor**

Iva-Matija Bitanga, izv. prof. art.

Koprivnica, srpanj 2023. godine

Sveučilište Sjever Sveučilišni centar Koprivnica Trg dr. Žarka Dolinara 1, HR-48000 Koprivnica

# Prijava završnog rada

#### Definiranje teme završnog rada i povjerenstva

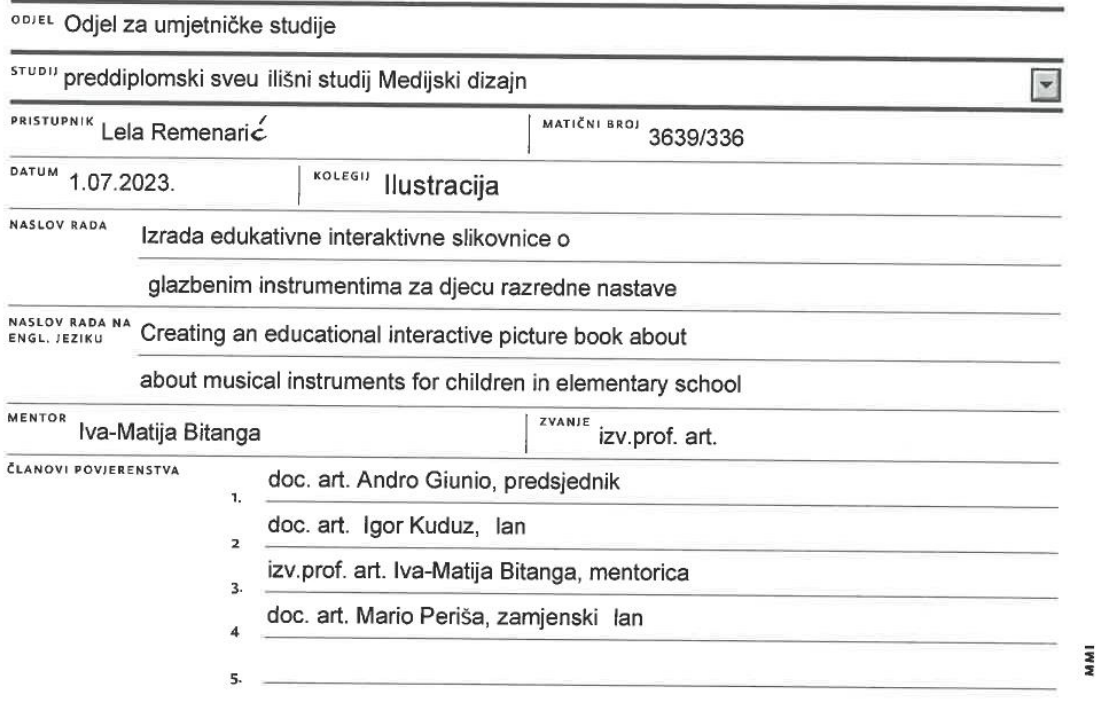

**ATISABVINU** 

#### Zadatak završnog rada

**BROJ** 195/MED/2023

OPIS

 $\frac{1}{2}$  KC

"Glazbeno putovanje mladog Lovre" je ilustrirana knjiga o glazbenim instrumentima namijenjena mlađem školskom uzrastu i predškolcima, koja je opremljena glazbenim primjerima u kojima se predstavlja svaki navedeni instrument, dostupan očitanjem QR koda koji je otisnut u knjizi. Knjiga je namjenjena upoznavanju djece s instrumentima pred upis i odabir instrumenta koji će se učiti u glazbenoj školi i nastala je u suradnji sa Glazbenom školom u Bjelovaru.

U radu je potrebno:

- napisati autorski tekst

- izabrati adekvatne teme

-naslikati 26 ilustracija

- snimiti i obraditi glazbene primjere svih navedenih instrumenata na jednu odabranu melodiju

- izraditi 26 autorskih ilustracija slikanih tehnikom akvarela i drvenih bojica

- izraditi QR kod za svaki glazbeni primjer

- ostvariti finalni grafički proizvod (slikovnica)

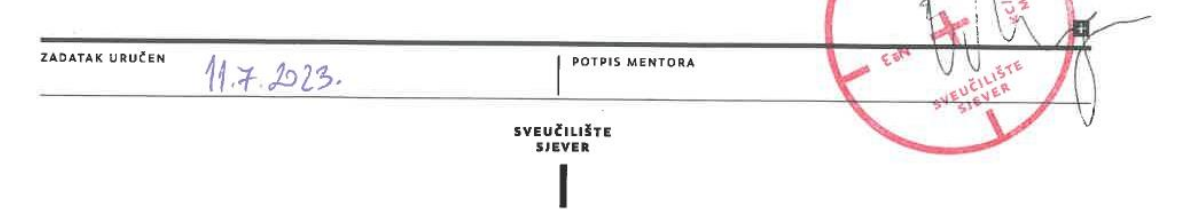

#### **Predgovor**

Tema ovog završnog rada temelji se na spoju osobnog interesu za ilustraciju i završenog glazbenog obrazovanja. Želja mi je bila prenijeti vlastiti interes za ilustracijom, stvaralaštvom i glazbom na ciljanu skupinu. Edukativna interaktivna slikovnica "Glazbeno putovanje mladog *Lovre"* spoj je tekstualnog, vizualnog i auditivnog opisa glazbenih instrumenata djeci razredne nastave.

Zahvaljujem svojoj mentorici izv. prof. art. Ivi-Matiji Bitangi na podijeljenom znanju iz područja ilustracije, na svoj podršci, savjetima i pomaganju u realizaciji ovog završnog rada. Studij Medijskog dizajna pružio mi je priliku upoznati širinu te mogućnosti izražavanja i djelovanja korištenjem različitih medija. Medijem imamo mogućnost na kreativan način prikazati i iznijeti vlastite ideje, emocije i poruke. Ilustracija čija je glavna značajka prijenos određenih informacija, poslužila mi je kao temelj za izradu završnog rada.

#### **Sažetak**

Tema ovog rada je izrada edukativne interaktivne slikovnice o glazbenim instrumentima za djecu razredne nastave. Rad je podijeljen na dva dijela: teorijski dio i praktični dio. U teorijskom dijelu se definira ilustracija i njezin povijesni razvoj. Govori se o dječjoj ilustraciji, slikovnici i interaktivnoj slikovnici. Objašnjava se tehnika akvarela, a posljednje se definira QR kod zbog njegove uporabe kao interaktivni dio slikovnice. U praktičnom dijelu iznose se vlastita razmišljanja o temi, objašnjenje i ciljevi ideje te je objašnjen cjelokupan kreativni proces izrade rada. Navode se korištene tehnike i programi kojima sam se služila pri izradi rada te svi koraci koji su doveli do finalnog proizvoda.

**Ključne riječi:** ilustracija, slikovnica, interaktivna slikovnica, akvarel, QR kod

#### **Summary**

The subject of this paper is the creation of an educational interactive picture book about musical instruments for children in elementary school. The work is divided into two parts: the theoretical part and the practical part. The theoretical part defines illustration and its historical development. The paper talks about illustration, children's illustration, picture book and interactive picture book. There is an explanation of the watercolor technique, and finally, the QR code is defined for its use as an interactive part of the picture book. In the practical part, one's thoughts on the topic are presented, the idea's explanation and goals, and the entire creative process of creating the work is explained. The techniques and programs I used to create the work and all the steps that led to the final product are listed.

**Keywords:** illustration, picture book, interactive picture book, watercolor, QR code

# **Popis korištenih kratica**

**QR** Quick Response Brzi odgovor

# Sadržaj

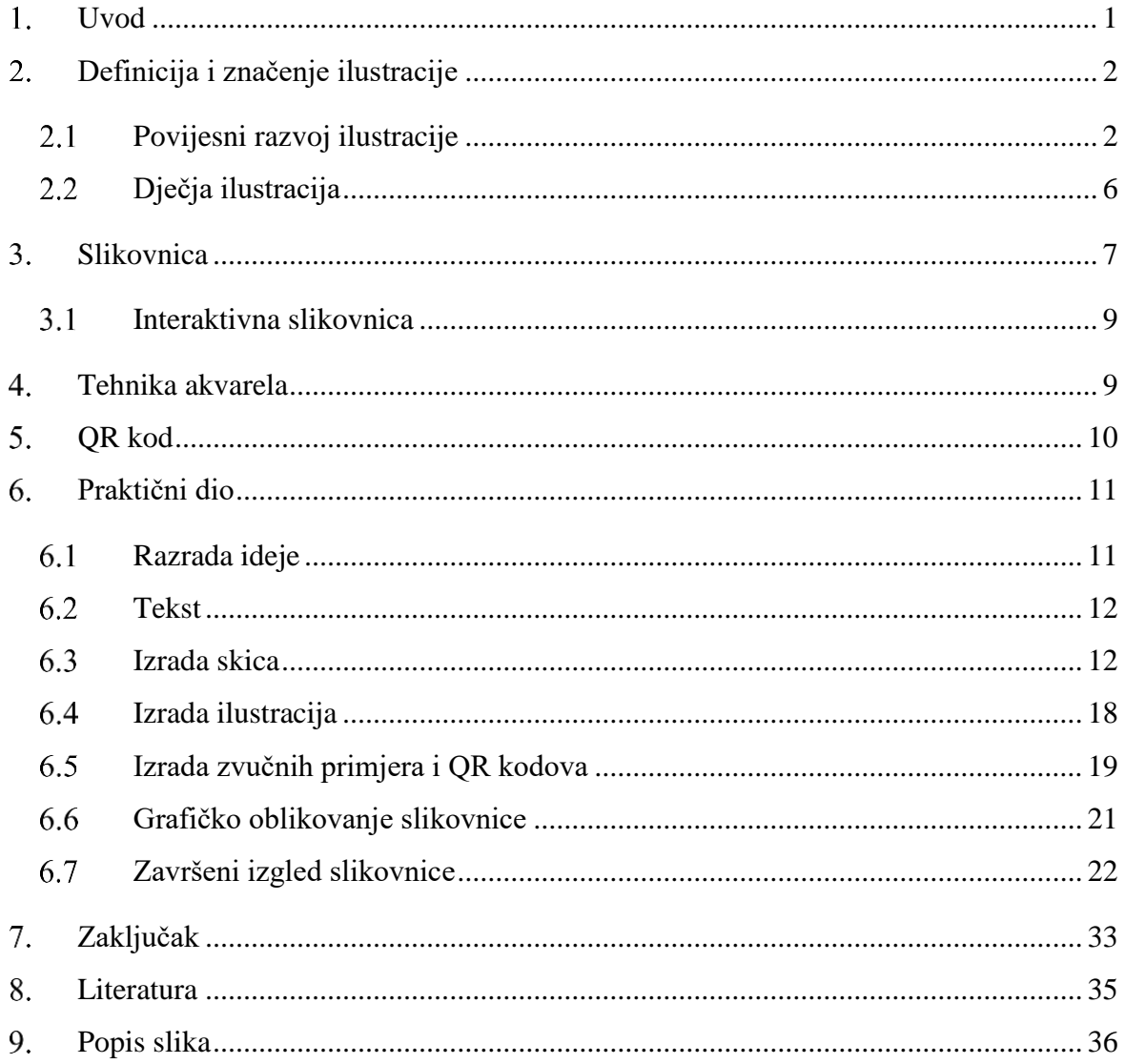

#### <span id="page-11-0"></span>**Uvod**

Edukativna interaktivna slikovnica razrađena je tema ovog završnog rada. Tijekom studiranja susreli smo se s izradom slikovnica na kolegiju ilustracije, dok smo na kolegiju multimedije upoznali razne načine kako interaktivno komunicirati putem medija. U ovom završnom radu je bio cilj spojiti prethodno stečena znanja i izraditi autorsku slikovnicu. Osim praktičnog dijela, u radu se iznosi povijest ilustracije, definira se slikovnica i interaktivna slikovnica te odabrana tehnika za izradu ilustracija.

Osnovni zadatak ove slikovnice je upoznati djecu razredne nastave s određenim glazbenim instrumentima. Cilj je izazvati želju za upisom u glazbenu školu kod djece. Djeca razredne nastave su u idealnoj dobi za upis u glazbenu školu, uzevši u obzir da osnovna glazbena škola traje šest godina. Kroz slikovnicu pratimo glazbeno putovanje mladog dječaka Lovre koji na putu upoznaje glazbene instrumente te na kraju pronalazi instrument idealan za njega. U slikovnici djeca mogu upoznati glazbene instrumente kroz maštovitu priču i jednostavne ilustracije. Interaktivni dio slikovnice leži u QR kodovima koji skeniranjem djecu dovodi do kratkog videa sa zvučnim primjerom tog instrumenta. Dijete time, osim opisa i slike, dobiva i auditivan opis glazbenog instrumenta, što ga može dodatno zainteresirati.

#### <span id="page-12-0"></span>**Definicija i značenje ilustracije**

Pojam ilustracija nastao je od latinske riječi *illustratio*, *illustrare* koja u prijevodu na hrvatski jezik znači: osvijetliti, razjasniti, proslaviti. Ilustracija je slika ili crtež koja upotpunjuje, tumači ili ukrašava tekst. Imala je veliko značenje prije izuma fotografije jer je, osim umjetničke funkcije, imala i dokumentarnu, tako što je prikazivala realistične slike stvarnosti. Ilustracija pripada vizualnim medijima čija je glavna značajka prijenos određenih informacija. Oslanja se na tradicionalne tehnike i vještine vizualne umjetnosti, a prvenstvena joj je funkcija dopuna sadržaju teksta. Za uspješan prijenos poruke, ilustrator mora imati publiku koju dobro razumije. [1], [2], [3]

Ilustracija je tijekom povijesti doživjela mnoge promjene, od kojih su najnovije izazvane pojavom digitalne tehnologije. Sada se pojam ilustratora proširuje te on više nije samo ilustrator-pisac i ilustrator-dizajner. Danas ilustrator ima mogućnost odabira tehnike za izradu ilustracija, od raznih tradicionalnih tehnika pa sve do modernih digitalnih. Ilustracija može biti slika, crtež, fotografija, portret i neki drugi oblik vizualnog izražavanja koji budi zanimanje čitatelja za tiskanom riječi. [2], [3], [4]

#### <span id="page-12-1"></span>**Povijesni razvoj ilustracije**

U Starom Egiptu nastaju prvi oblici ilustracije koji su vezani uz religiozne prikaze na papirusu u vrijeme vladavine XVIII. dinastije. Najpoznatije su bogato ilustrirane *Knjige mrtvih* (slika 2.1.1.), a najstarija sačuvana ilustrirana knjiga je papirus *Letronne* iz 165. g. pr. Kr. Arheološkog je sadržaja i pisana je grčkim jezikom. Novi oblik ilustracije javlja se u 4. stoljeću prelaskom sa svitka na kodeks i pergamenu koja je služila kao podloga za pisanje. Najstariji ilustrirani rukopis Biblije potječe iz 6. stoljeća. Kodeks *Bečka Geneza* nastao je na području Sirije i ima 48 stranica. Na svakoj stranici se u gornjem dijelu nalazi tekst, a u donjem ilustracija u obliku minijature s temom iz *Knjige postanka*. [5]

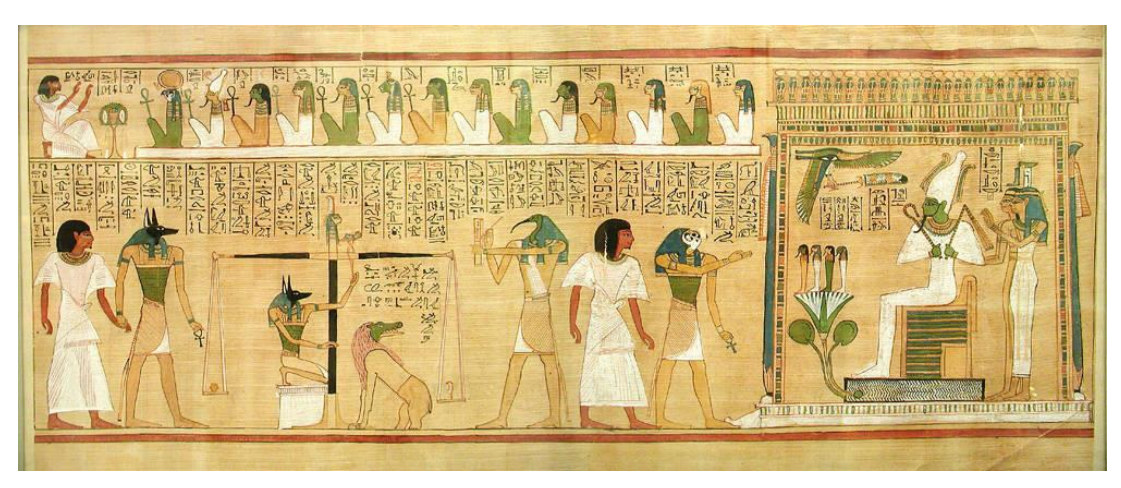

*Slika 2.1.1. Vaganje srca iz Knjige mrtvih pisara Hunefera, 19. dinastija*

Knjižne ilustracije su u početku najčešće bile u obliku *iluminacija*: minijatura, inicijala ili ornamenata koji su ukrašavali stranične dijelove, najčešće margine. Iluminacije su svojom raskošnošću dodavale vrijednost rukopisima te se smatraju pretečama *umjetničke ilustracije*. One su gotovo uvijek bile religioznog karaktera. Za vrijeme humanizma i renesanse je, osim Leonarda da Vincija, značajan majstor umjetničkog crtanja bio i Albrecht Dürer. Posebno se istaknuo po klasičnim crtežima, drvorezima i bakrorezima. U srednjovjekovnim knjigama iluminacije su zauzimale velike prostore na stranicama te su često bile pozlaćene (slika 1.1.2.). Često se u kreiranju stranica rukopisnih knjiga koristila zlatna boja. Zlatni su listići svojom mogućnošću odbija zraka svjetlosti od površine odavali dojam osvijetljenosti samih stranica. Stoga se naziv *osvijetljeni rukopis* (engl. *illuminated manuscript*) koristio za sve ukrašene i ilustrirane knjige od vremena kasnijeg Rimskog Carstva do izuma tiskarskog stroja. [1]

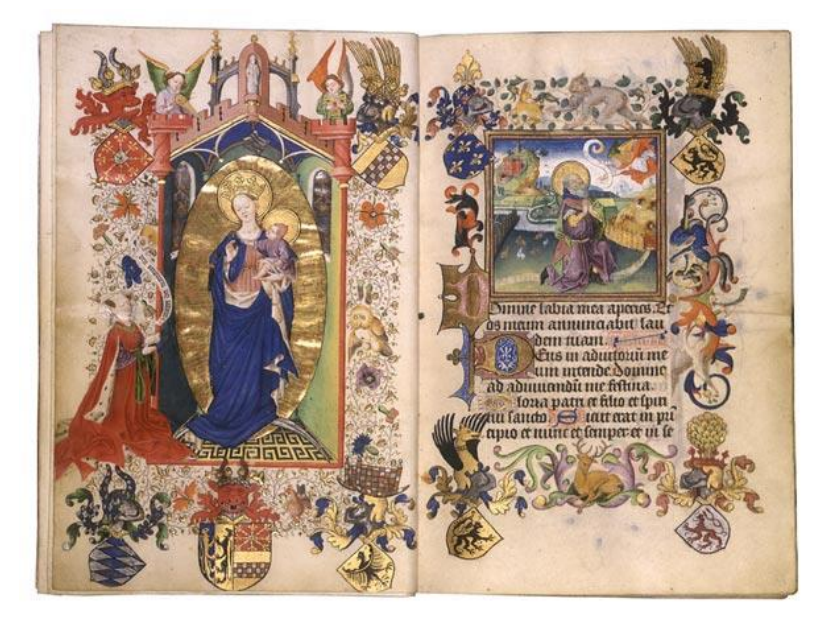

*Slika 2.1.2. Brevijar iz 1440. godine*

U 15. stoljeću, nakladništvo i knjižarstvo se mijenja, knjiga postaje dostupna širem krugu čitatelja, a brzina nastajanja knjige se skraćuje. Nove tiskarske tehnike omogućile su bržu proizvodnju knjige. Najstariju ilustraciju izrađenu tehnikom drvoreza pronalazimo u kineskoj Dijamantnoj sutri iz 868. godine. Dominacija tehnike drvoreza u 16. i 17. stoljeću napušta se pojavom bakropisa. Međutim, umjetnici poput Albrechta Dürera i Hansa Holbeina, uz bakropis koriste i drvorez. Od 17. pa do 19. stoljeća u Japanu djeluje rezbarska škola Ukiyo-e koja obučava tiskanje tehnikom drvoreza u boji (slika 2.1.3.). U vrijeme baroka prevladava kićenost ilustracije koja se u 18. stoljeću smiruje. Engleski graver i ilustrator Thomas Bewick krajem 18. stoljeća razvija novi postupak izrade drvoreza na poprečnom presjeku drvene ploče. Tehniku litografije izumio je 1796. godine nijemac Alois Senefelder pri čemu se ilustracije izrađuju pomoću uporabe ravne površine, za razliku prethodnih tehnika rezbarenja. Graviranje u drvetu ipak ostaje važno, posebno u proizvodnji periodičkih publikacija koje svoj zamah dobivaju u razdoblju 30-ih i 40-ih godina 19. stoljeća.

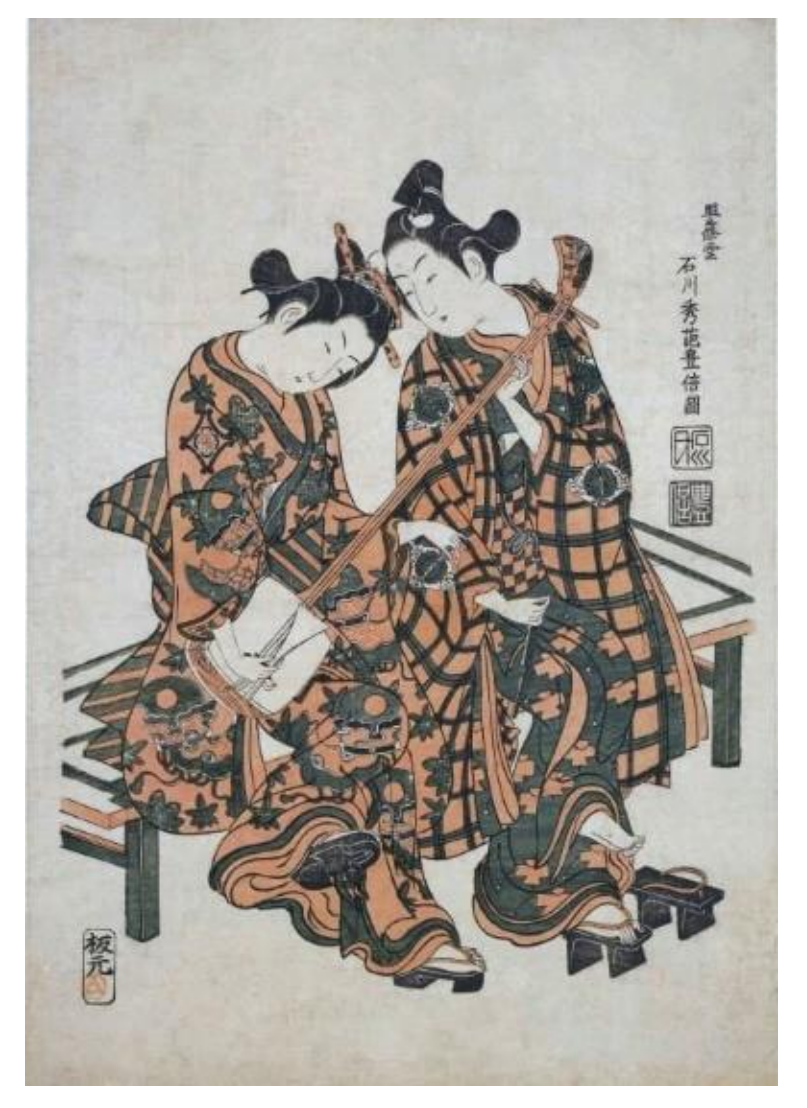

*Slika 2.1.3. Drvorez umjetnika Ishikawa Toyonobu nastao oko 1750.g.*

U vrijeme romantizma popularne su ilustracije u djelima značajnih autora toga doba. Engleski pjesnik, slikar i grafičar William Blake sam je oslikavao svoje knjige. Njegov jedinstveni književni spoj teksta i likovnog predočavanja čine medijsko jedinstvo koje je kasnije u 20. stoljeću postalo općeprihvaćeno. Blake je utjecao na slikare *prerafaelite* (tajno društvo osnovano 1848. godine u Velikoj Britaniji čiji je cilj bio stvoriti drugačiju umjetnost kao odmak od tadašnje industrijske, viktorijanske proizvodnje i umjetnosti), kao i na mnoge umjetnike 20. stoljeća.

Do 19. stoljeća su ilustracije i karikature ovisile o umjetničko-tehničkoj spremnosti grafičara koji je prenosio crteže u neke tehnike tiska i umnožavao ih. Pojava i razvoj litografije je omogućio crtačima da izravno rade crteže na tiskovnoj površini. Napredak fotomehaničkih procesa, koji je omogućio kvalitetnu reprodukciju fotografija i ilustracija u tisku, novinama i časopisima, rezultirao je angažiranjem ilustratora u pripremi izdavaštva. Osim u tiskanim izdanjima periodičkih publikacija, karikature i ilustracije se nalaze i na plakatima, reklamama i ilustriranim knjigama. Uporaba ilustracija i karikatura u publikacijama u 19. stoljeću je označila i pojavu humorističnih, satiričnih i političkih časopisa u Engleskoj, Francuskoj i Njemačkoj.

Zlatno doba ilustracije je u Americi trajalo od kraja 19. stoljeća pa sve do završetka Prvog svjetskog rata. Ilustrirane knjige, novine i časopisi su bili široko rasprostranjeni te je njihov utjecaj bio dominantan. Jedan od najpopularnijih američkih ilustratora i pripovjedača toga doba bio je Howard Pyle koji je utjecao na mnoge buduće ilustratore.

Izum tehnika fotografije posebno utječe na smjer u ilustriranju. Crno-bijela ilustracije se postepeno zamjenjuje ilustracijom u boji do kraja 19. stoljeća, ali zbog visoke cijene tog procesa, u časopisima i dalje dominira crno-bijela tehnika. U početku su se u tisku upotrebljavale četiri boje, a umjetnici u svojim ilustracijama počinju koristiti boje kako bi postigli toniranost. Tako se na primjer koriste tehnike akvarela (Arthur Rackham, Edmund Dulac), tempere (časopisne ilustracije Howarda Pylea u temperi za *Harper's Magazine*; slika 2.1.4.) i uljna tehnika (ilustracije Normana Rockwella za *Saturday Evening Post* 20-tih i 30-tih godina 20. st.; slika 2.1.5.). Razvoj fotografije je također ugrozio ilustratore i slikare. U drugoj polovici 20. stoljeća ilustracija je izgubila mjesto u literaturi za odrasle, osim na koricama knjiga, a zadržala se na dječjoj, ilustriranoj knjizi i slikovnicama. Pojavom novih tehnologija i interneta, ilustracija opet počinje živjeti punim plućima. Pojava vektorske grafike je omogućila ilustratorima da svoja djela pretvaraju u multimedijalna. U mnogim mrežnim izdanjima ilustracija se kombinira s animacijom, videom i zvukom te time dodaje vrijednost proizvodu i olakšava komunikaciju. Ilustracije se koriste na plakatima, oglasima i drugim sredstvima vizualne komunikacije u tiskanom ili digitalnom okruženju. [6], [7]

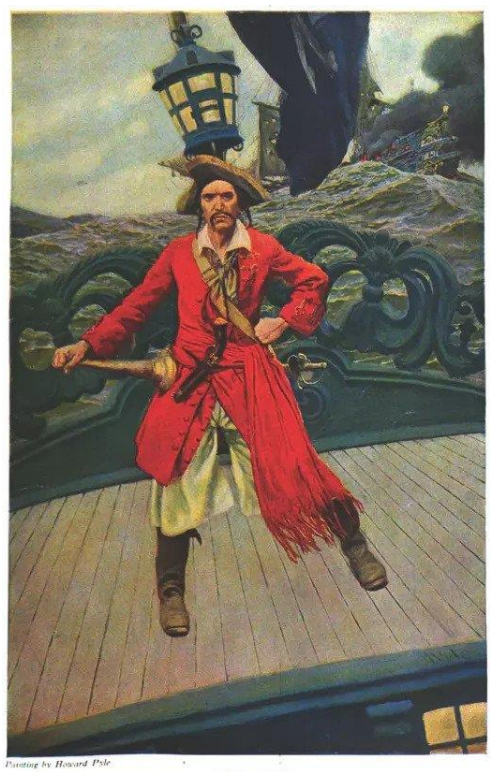

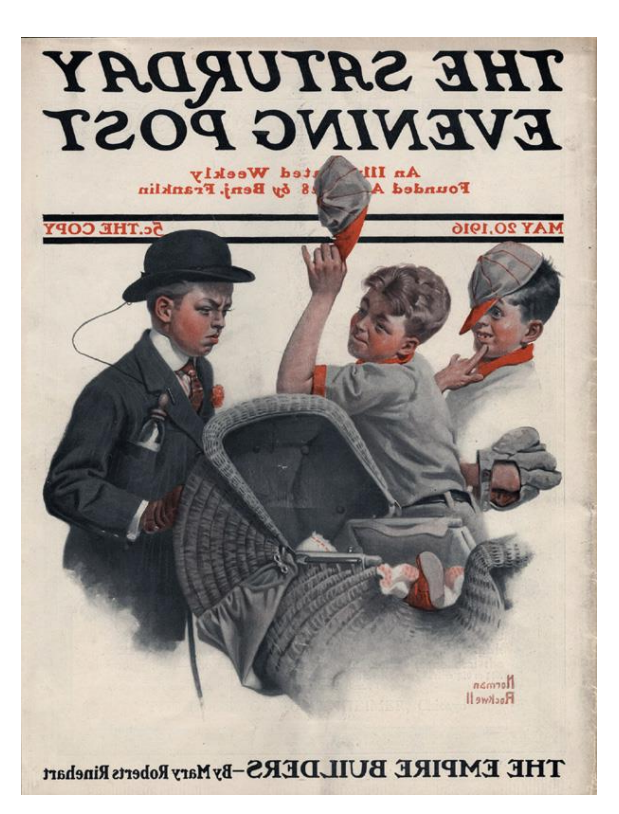

*Slika 2.1.4.. Ilustracija Howarda Pylea za Harper's Monthly (1907.g.)*

*Slika 2.1.5.. Ilustracija "Boy with Baby Carriage" Normana Rockwella za Saturday Evening (1916.g.)*

#### <span id="page-16-0"></span>**Dječja ilustracija**

Pojavom komercijalizacije sadržaja za djecu, dječja ilustracija dobiva sve veće mjesto među autorima i ilustratorima. Danas imamo posebno specijalizirane autore dječje književnosti i umjetnosti. Ilustracija se u dječjoj književnosti najčešće javlja u obliku slikovnica. Kroz ilustracije djeca imaju mogućnost maštanja, kreiranja slika i dočaravanja priče. Ilustracije u slikovnicama djecu uvode u umjetnost koja prelazi s papira, razbijanjem granica vlastitog žanra, te se spaja s drugim oblicima umjetnosti. [4]

Najstariju pojavu dječje ilustracije vežemo uz Njemačku u kasnoj polovici 16. stoljeća. Te su ilustracije bile izrađene tehnikom drvoreza izazvane pojavom tiska. Ilustracija je u to vrijeme bila instrukcijske prirode, dok u 19. stoljeću, procvatom žanra dječje književnosti, postaje sinonim za pričanje priča. Češki pedagog, znanstvenik, pisac i nastavnik Jan Amos Komensky je napravio prvu dječju slikovnicu, odnosno ilustriranu knjigu pod nazivom *Orbis sensualium pictus* (1658. g.). Bio je to abecedarij za učenje čitanja i podučavanje.

Ilustracija postaje nezamjenjiv dio dječje literature sredinom 18. stoljeća kada britanski izdavač John Newbery otvara tržište dječje knjige. Slikovnica postaje vrlo popularna u Velikoj Britaniji do prve polovice 19. stoljeća. Početkom 19. stoljeća John Harris počinje sustavno izdavati knjige za djecu s ručno obojenim ilustracijama. Najpoznatiji ilustratori u tom razdoblju su George Cruikshank (npr. ilustracije Olivera Twista; slika 2.2.1.), John Tenniel (npr. djela Lewisa Carrolla o Alici) te Arthur Rackham (npr. ilustracije za bajke i "Alice's Adventures in *Wonderland"*; slika 2.2.2.). Godine 1851. se uvodi boja u ilustracije izumom kromolitografije (višebojna litografija kod koje se za svaku boju izrađuje crtež na litografskom kamenu) i kasnom fazom rada Edmunda Evansa koji je tiskao knjige-igračke. [2], [3]

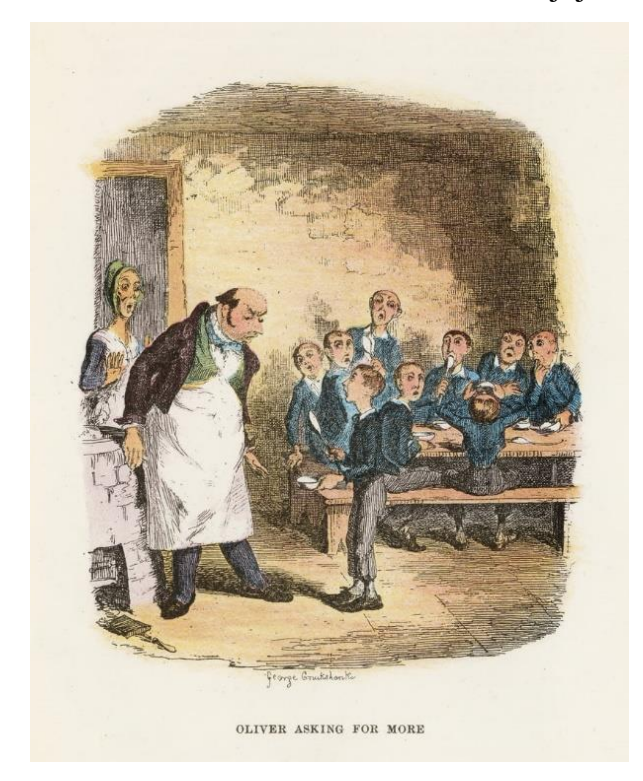

*Slika 2.2.1. Ilustracija Georgea Cruikshanka za roman Oliver Twist*

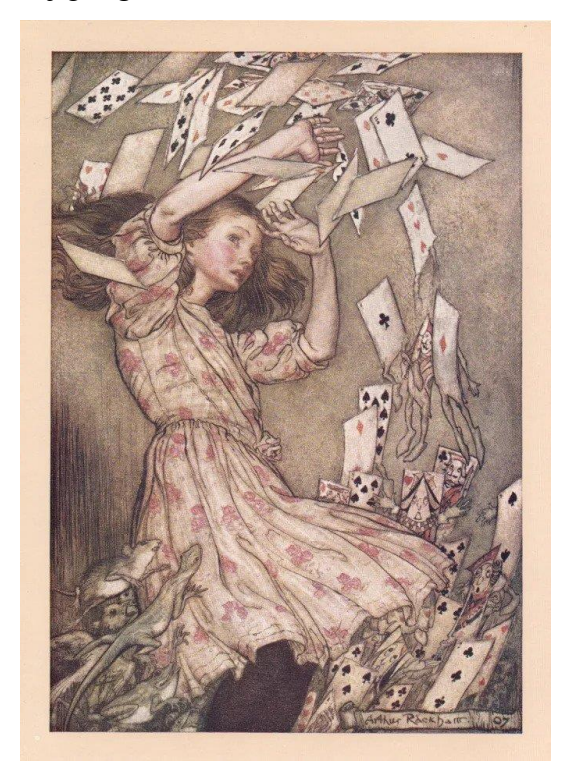

*Slika 2.2.2. Ilustracija Arthura Rackhama za "Alice in wonderland"*

Njemačka slikovnica *Bilderbuch* je krajem 19. stoljeća najviše utjecala na razvoj hrvatske slikovnice. Jedna od najpoznatijih slikovnica je bila *Struwwelpeter* autora Heinricha Hoffmanna koja je u Hrvatskoj bila poznata pod nazivom *Janko Raščupanko*. Sredinom 20. stoljeća raste broj ilustratora za djecu, a time i različiti stilovi. Djeca se sada susreću s ilustracijom i putem računalnih tehnologija poput računalnih igara, filmske industrije, modernih grafičkih proizvoda te oglašavanja usmjerenog djeci. [4]

#### <span id="page-17-0"></span>**Slikovnica**

Slikovnica je umjetničko djelo koje govori tekstom i slikom. U slikovnici ilustracija i tekst imaju ravnopravnu ulogu, a često ilustracija dobiva i glavnu ulogu. Ona je često informacijski obilnija od teksta. Stoga, suvremeni teoretičari često slikovnicu nazivaju dvojnim diskurzivnim žanrom jer je djelom na sjecištu vizualnih i verbalnih umjetnosti. [8] Slikovnica je pretežno prvo književno djelo s kojim se osoba susreće u životu. Prije nego što dijete uspije govoriti i hodati, ono usvaja svijet oko sebe gledanjem, oponašanjem i promatranjem. Zato je uloga slikovnice u oblikovanju djeteta i njegovih kasnijih čitalačkih navika iznimno važna. Kako bi se prenijela priča u slikovnici, koriste se grafički elementi ilustracija i tekst koji se međusobno kombiniraju. Postoje slikovnice koje su bez teksta ili sa samo nekoliko riječi, no ne postoji slikovnica bez slika. Dakle, u slikovnici se isprepliću tekst i ilustracije kako bi ispričana priča bila posve razumljiva i prenijela poruku. Gledanje i čitanje slikovnica poboljšava pamćenje, koncentraciju, omogućuje povezivanje pojmova i stvaranje novih značenja. [1]

Interes djeteta za slikovnicu često ovisi o njezinim ilustracijama i grafičkom oblikovanju. Postoje različite funkcije slikovnice, no zadržavanje pozornosti djeteta preduvjet je ispunjavanju funkcija poput onih informacijsko-odgojnih, spoznajnih, iskustvenih, estetskih ili govorno-jezičnih. Uloga slikovnice u društvo je različita i ovisi o kulturi. U nekim se zemljama koristi u obrazovne, u nekim u zabavne, a u nekim u ideološke svrhe te je stoga različit pristup njezinu grafičkom oblikovanju.

Ako promotrimo slikovnicu kao tiskani grafički proizvod možemo zaključiti da je sastavljena od jednakih elemenata kao i bilo koja druga knjiga. Slikovnica ima korice, unutarnje stranice omeđene formatom, tiskovnu podlogu i tehniku tiska. Ali, ako uzmemo u obzir različite dobne skupine kojima je namijenjena, ona se razlikuje u svom grafičkom oblikovanju te u svojim karakteristikama.

Tipografija koja se koristi u grafičkom oblikovanju slikovnice treba biti lako čitljiva. Odabir oblika, boja i načina likovnog izražavanja na ilustracijama trebao bi biti zanimljiv djeci, bez previše detalja. Slikovnica u svom likovnom izrazu razvija i oblikuje estetiku kod djeteta, stoga treba biti likovno skladna i funkcionalno grafički uređena, otisnuta i uvezena kako bi omogućila višekratno korištenje prilagođeno dobi djece.

Dijete danas ne može učiti samo iz tiskanih slikovnica. U današnje vrijeme je nemoguće zaobići digitalne prednosti interaktivnih aplikacija dostupnih djeci kojima ona stječu nove kompetencije i iskustva. Te aplikacije omogućuju djetetu svladavanje novih tehnologija i istraživanje koje ga osposobljava za život u današnje, digitalno doba. [1]

#### <span id="page-19-0"></span>**Interaktivna slikovnica**

Do 1945. godine nisu postojale interaktivne slikovnice, ali promjenom društvenih potreba i razvojem slikovnice postaju interaktivne. U tom slučaju je interaktivnost oblik komunikacije u kojoj komunikacijska tehnologija stvara okruženje u kojoj sudionici imaju mogućnost komunicirati te ih se potječe na sudjelovanje u komunikaciji uz pomoć tehnologije. Postoje različite vrste interaktivnih slikovnica te se dijele po razini zastupljenosti interaktivnih elemenata. Prva razina je tiskana slikovnica bez interaktivnih elemenata, a druga razina je tiskana slikovnica s interaktivnim elementima. Treća razina je proširena tiskana slikovnica koja uz sliku i tekst ima vizualne, zvučne i manipulativne interaktivne elemente. Zadnja razina je digitalna slikovnica koja se koristi putem različitih medija i na različite načine te sadrži animacije, zvuk, 3D grafike i interaktivne vizualizacije. Interaktivna slikovnica je dakle trodimenzionalna, jer se za razliku od obične slikovnice sastoji od slike, teksta te auditivnih i taktilnih dijelova. Ona od čitatelja zahtjeva aktivno čitanje kako bi postigao interakciju sa slikovnicom te time u cijelosti doživio slikovnicu. [9]

#### <span id="page-19-1"></span>**Tehnika akvarela**

Akvarel je jedan od najpopularnijih i najpristupačnijih slikarskih medija kojeg koriste profesionalci i amateri. To je medij koji ima mogućnost korištenja na više načina. Može se koristiti razrijeđen u vodi pri čemu se širi i apsorbira u papir, ili neprozirnom tehnikom, kistom nanesen na podlogu dok se ne istroši tako što ostavlja ispucani trag boje (slika 4.1.). Tehnikom akvarela se postupa tako da se tamne boje nanose na svijetle, što je suprotno od tehnike uljanih boja. On je nerazdvojan medij koji je težak za kontrolirati te je sklon manipulaciji pigmenta na razne načine pri čemu se postižu zadivljujući efekti. [10]

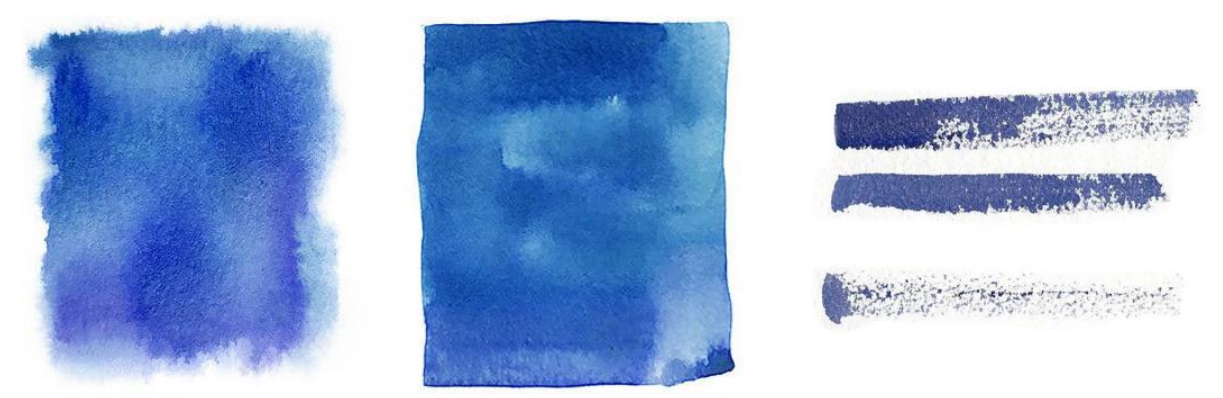

*Slika 4.1. Prikaz različitih tehnika korištenja akvarela*

Krajem 15. stoljeća Albrecht Dürer počinje slikati pejzaže na papiru bojama topivim u vodi. Paul Sandby bio je jedan od pionira iz 18. stoljeća koji je ujedinio prozirne i neprozirne tehnike akvarela, dok je John Robert Cozens uglavnom koristio prozirnu tehniku kako bi postigao veću paletu boja, dubina i atmosfere. Engleski slikar i grafičar Joseph Mallord William Turner pomiče mogućnost medija još dalje, eksperimentiranjem s namazima, struganjem, ispiranjem i uključivanjem neprozirnih boja. Jedan od najvećih umjetnika tog razdoblja bio je John Sell Cotman koji je pokazao vladanje medija i intenzivan osjećaj za oblikovanje i red.

Prozirna, odnosno tradicionalna tehnika akvarela koristi nanošenje rijetkih prozirnih nanosa boje. Njeni se učinci zasnivaju na bjelini papira. Uzevši u obzir da je boja topiva u vodi, lako ju mijenjamo na različite načine oduzimanjem i dodavanjem vode te korištenjem kistova, tkanina, spužva ili rupčića. Boju za akvarel dobivamo miješanjem pigmenta u prahu s određenim vezivom topljivim u vodi. To vezivo se pretežno sastoji od gumiarabike, glicerina koji daje elastičnost, vlažnog sredstva poput goveđe žuči te ako je potrebno, sredstva za zgušnjavanje poput tragant gume. Svaki pigment, kada koristimo kao vodenu boju, ima drukčije zahtjeve pa se navedeni sastojci dodaju u manjoj ili većoj mjeri. Dakle, vještina izrade vodenih boja se temelji na mnogim pokušajima i pogreškama.

Važno je spomenuti da postoji velik izbor papira prikladnih za tehniku akvarela te kako oni utječu na slikarske tehnike. Tri su važna čimbenika koja treba naglasiti: težina papira, sposobnost upijanja i tekstura površine. Težina papira ima raspon od istočnjačkog papira koji je najtanji pa do papira od pamučnih krpa debljine kartona. Upijanje površine papira ovisi o površinskoj i unutarnjoj impregnaciji kaljivima u proizvodnom procesu papira. Papiri načinjeni bez uporabe kaljiva će trenutačno upiti boju, dok će papir koji je površinski impregniran odbijati boju. Kada u obzir uzmemo teksturu papira, teže je postići potpuno jednak potez kistom na vruće prešanoj površini, nego na površini s teksturom. [11]

#### <span id="page-20-0"></span>**QR kod**

*Quick Response Code* ili QR kod je dvodimenzionalni barkod koji je izvorno bio razvijen i korišten u Japanu od strane *Denso Wave Company.* Isprva je dizajniran za automobilsku industriju, za praćenje dijelova u slučaju kada se kreću velikom brzinom. Sačinjen je od crnobijelih kvadratića, a danas se koristi za pretvaranje koda u korisnu informaciju (slika 5.1.). Pohranjene podatke čitamo uz pomoć odgovarajućih skenera ili aplikacija na mobilnim uređajima. Mogu se koristiti u svakidašnjem životu uz određene tiskane stvari te kao sustav plaćanja. Među ostalim, QR kodove uvelike koristimo za različite poslovne namjene u logističkim centrima i tvornicama.

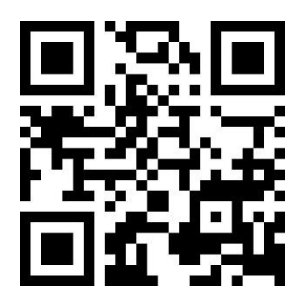

*Slika 5.1. Primjer QR koda*

QR kodovi imaju prednost visokog kapaciteta pohrane podataka. Njihov kapacitet pohrane iznosi do 7089 znakova po kodu, dok je kod konvencionalnog bar koda kapacitet do 20 znakova. Praktičnost QR koda vidimo u jednostavnosti njegove upotrebe i uštede prostora u grafičkom oblikovanju predmeta na kojemu će se otisnuti, uz paralelno pružanje brojnih informacija. Zbog svoje praktičnosti i dostupnosti korisniku, pronalazimo brojne mogućnosti uporabe QR kodova u različite svrhe. Mogu biti postavljeni na brojne letke, brošure, omote proizvoda, novine i druge vrste publikacija. Time omogućuju korisnicima izvor informacije o proizvodu ili ih odvedu do različitih medijskih sadržaja. Razvojem tehnologije, QR kodovi su se počeli koristiti i u druge svrhe. Koriste se kao kuponi za određene akcije, kao karte za koncerte ili druge društveno-kulturne događaje i slično. [12], [13]

#### <span id="page-21-0"></span>**Praktični dio**

U ovom dijelu završnog rada prikazat će se postupak izrade slikovnice prema originalno napisanom tekstu. Navest će se korištene tehnike i alati pri izradi završnog rada. Predočit će se nastanak ideje, njezina razrada te cjelokupan kreativni proces.

#### <span id="page-21-1"></span>**Razrada ideje**

Ideja za završni rad proizašla je iz osobnog interesa za ilustracijom te želje za predstavljanjem glazbenog svijeta djeci. Izvorna ideja bila je napraviti edukativnu interaktivnu slikovnicu o glazbenim instrumentima. Željela sam upoznati djecu razredne nastave s glazbenim instrumentima na zabavan način. Znala sam da, osim ilustracijom, želim predstaviti instrumente zvukovno. Sljedeći korak bio je odrediti osnovne elemente slikovnice. Bilo je potrebno odabrati koji će se instrumenti prikazati u slikovnici, napisati tekst, odabrati tehniku izrade ilustracija te odrediti način uključivanja zvučnih primjera u slikovnicu.

#### <span id="page-22-0"></span>**Tekst**

Prije samog početka pisanja teksta, trebala sam odabrati koji će se glazbeni instrumenti pojaviti u slikovnici. Kod selekcije sam morala imati na umu da ću odabrane instrumente trebati snimiti za zvučne primjere. Uz konzultacije s mentoricom odabrala sam 10 glazbenih instrumenata: klavir, gitaru, udaraljke, violinu, violu, violončelo, flautu, klarinet, saksofon i trubu. Za pisanje teksta služila sam se prethodno stečenim znanjem koje sam stekla završetkom osnovne i srednje glazbene škole. Ciljana skupina su djeca razredne nastave (od 1. do 4. razreda osnovne škole) pa je tekst trebao biti prikladan tom uzrastu.

Prva zamisao mi je bila napisati tekst u prvom licu. Željela sam imati glavnog lika koji će kroz slikovnicu djeci predstaviti glazbene instrumente. Nakon što sam napisala početni tekst sam shvatila da je previše ozbiljan te je dosta sličio tekstu iz udžbenika što mi nije bila želja. Tada sam krenula pisati tekst iznova. Za pisanje druge verzije teksta inspirirao me nećak Lovro koji je nedavno upisao glazbenu školu. Ovoga puta, tekst je napisan u trećem licu pod naslovom "*Glazbeno putovanje mladog Lovre"*. Priča prati mladog dječaka Lovru koji upoznaje djevojčicu Gitu koja mu se jako sviđa. Nakon upoznavanja Lovro saznaje da Gita ide u glazbenu školu te dobiva ideju da bi i on mogao upisati glazbenu školu. Jedini je problem što ne zna koji sve glazbeni instrumenti postoje. Tada kreće na glazbeno putovanje na kojemu će upoznati navedene instrumente. Instrumenti su predstavljeni na jednostavan bajkovit način prikladan ciljanoj skupini. Iznesene su osnovne značajke svakog instrumenta te je objašnjeno kako dobivamo ton na njima. Lovrino putovanje završava pronalaskom idealnog instrumenta za njega.

#### <span id="page-22-1"></span>**Izrada skica**

Nakon napisanog teksta slijedilo je definiranje izgleda glavnog lika i izrada skica. Pri izradi lika prvi korak je bio skicirati stvarnu osobu koja mi je bila inspiracija za taj lik. Budući da mi je inspiracija bio nećak, posjetila sam ga i dok je vježbao sviranje trube napravila jednostavnu skicu (slika 6.3.1.). Sljedeći korak bio je pojednostaviti postojeću skicu. Željela sam da ilustracije budu jednostavne i prikladne djeci. Stoga, od postojeće skice nastala je stilizirana ilustracija glavnog lika (slika 6.3.2.).

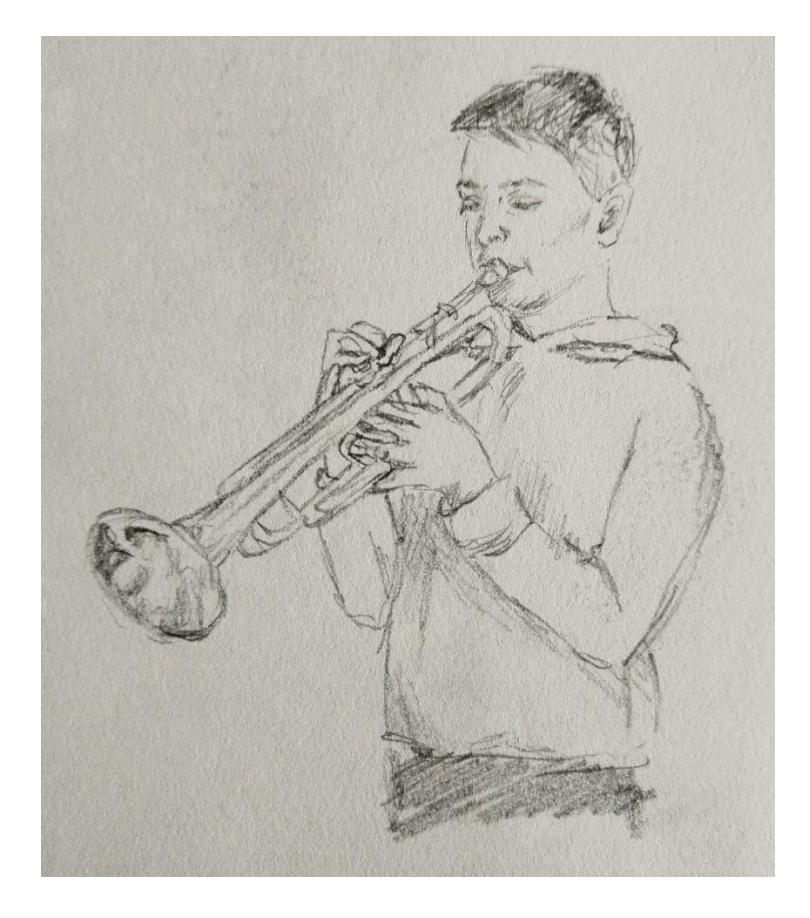

*Slika 6.3.1. Ilustracija glavnog lika inspirirana stvarnom osobom*

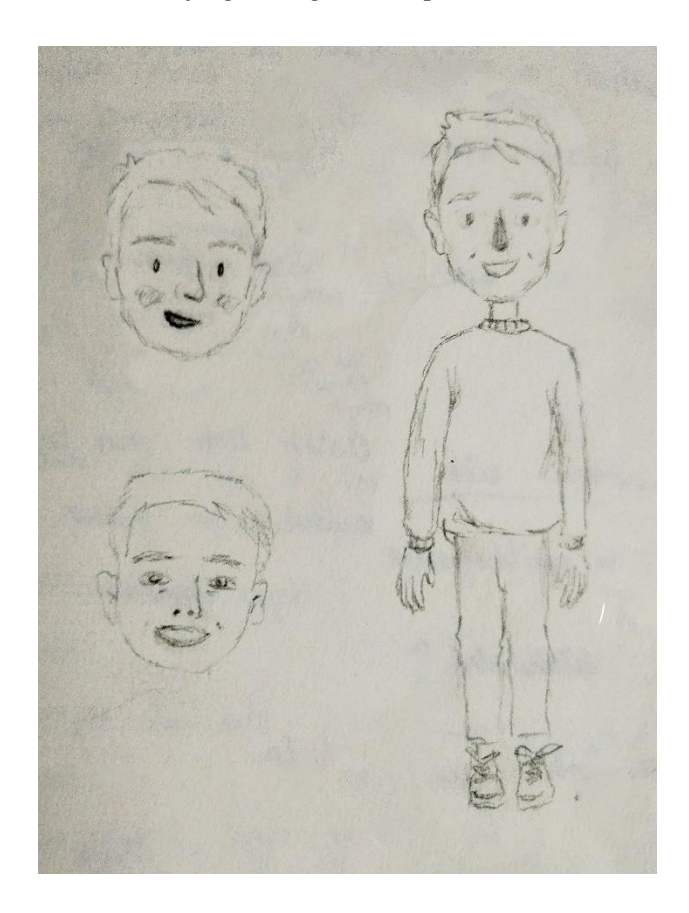

*Slika 6.3.2. Pojednostavljenje ilustracije glavnog lika*

Nakon što je glavi lik bio definiran, odlučila sam istražiti na koje se sve načine glazbeni instrumenti mogu prikazati unutar ilustracije, Pronašla sam nekoliko primjera na društvenoj mreži *Pinterest* koji su me inspirirali za izradu skica vlastite slikovnice ( slika 6.3.3., 6.3.4. i 6.3.5.).

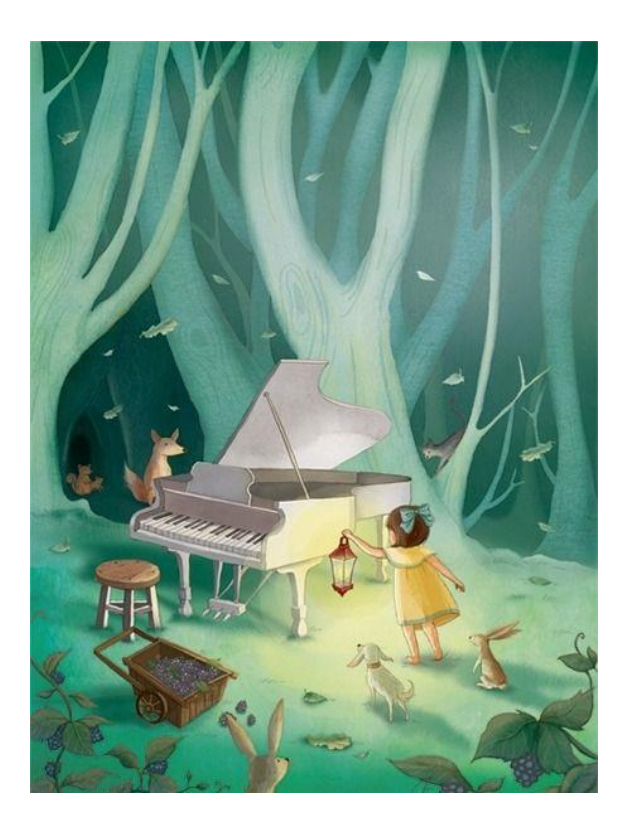

*Slika 6.3.3. Ilustracija autor Ji-Min Lee*

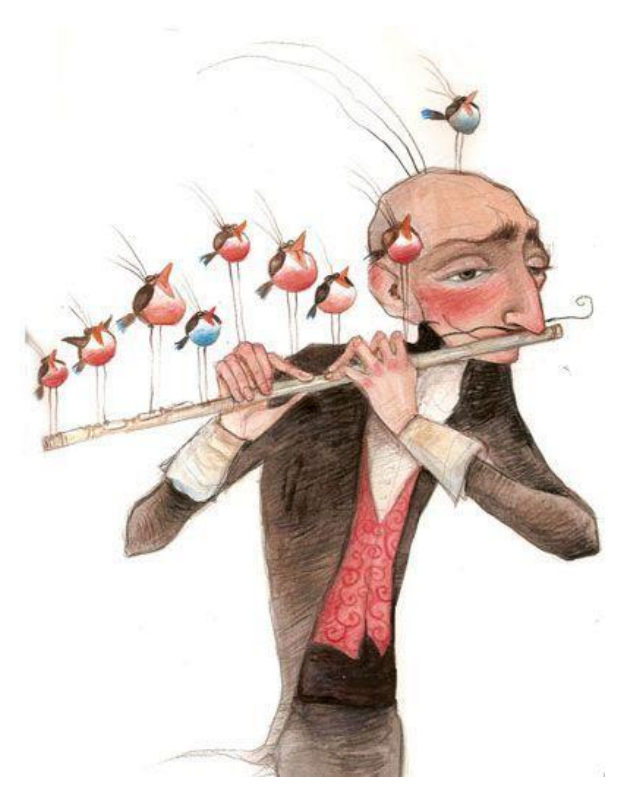

*Slika 6.3.4. Ilustracija autorice Ilarie Urbinati*

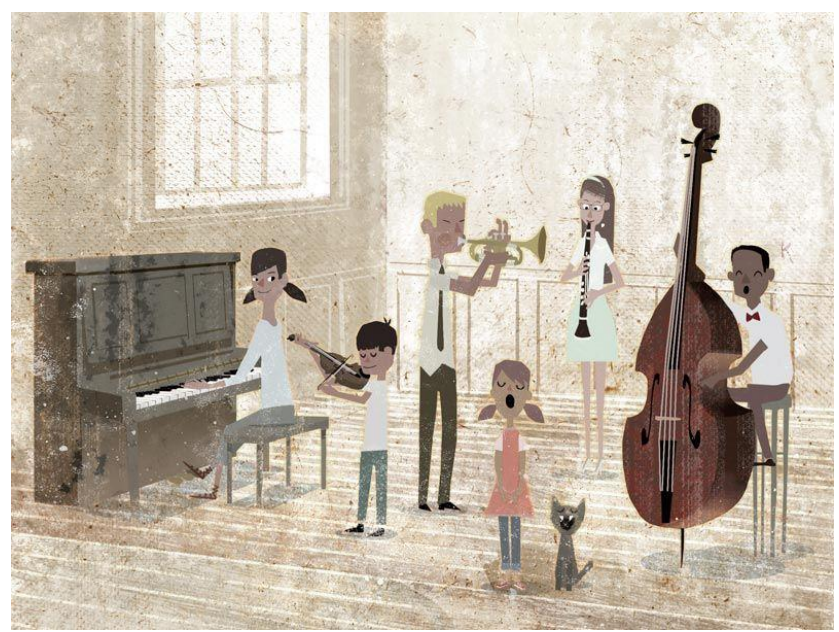

*Slika 6.3.5. Ilustracija autora Kenarda Paka*

Skice ilustracija sam odlučila raditi u digitalnom obliku uz pomoć grafičkog tableta u programu *Adobe Photoshop*. Ova tehnika izrada skica mi je omogućila jednostavnu mogućnost promjena. Svaki glazbeni instrument ima minimalno dvije ilustracije od kojih svaka zauzima jedan dvolist. Kako bih dočarala točnost građe svakog instrumenta bilo je potrebno proučiti instrumente u raznim enciklopedijama i internetskim izvorima. U nastavku slijedi nekoliko primjera dovršenih skica.

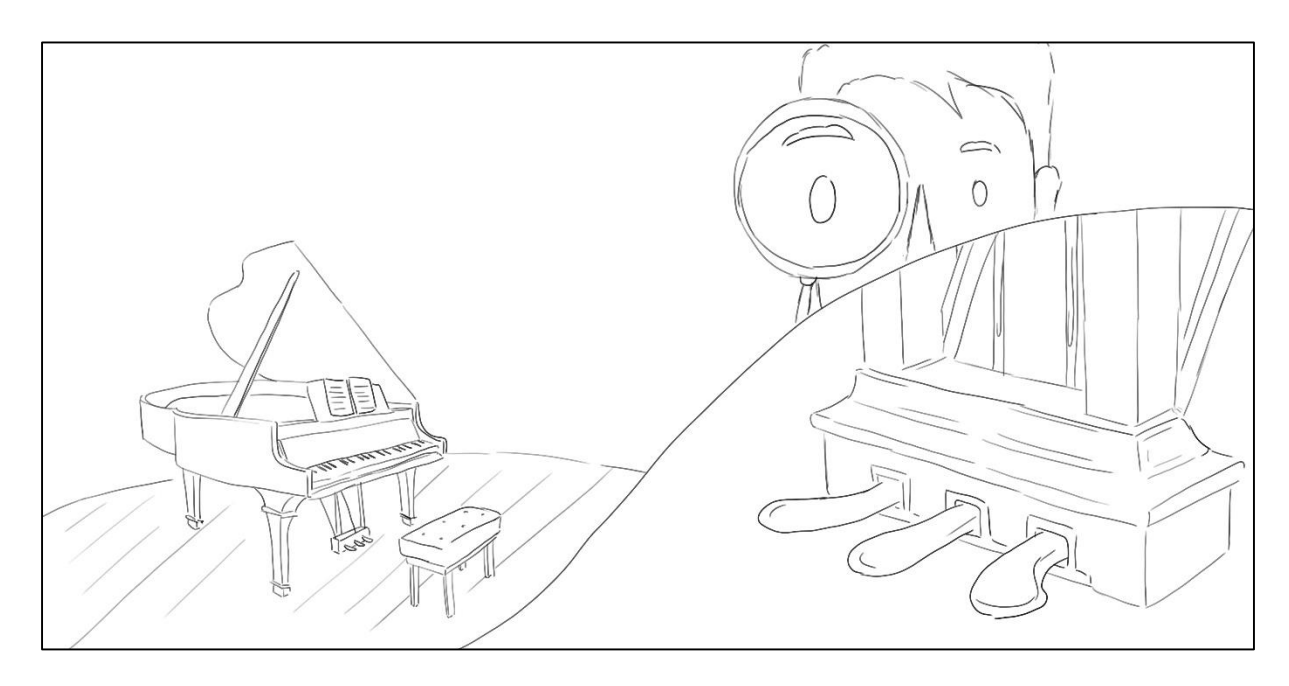

*Slika 6.3.6. Primjer dovršene skice*

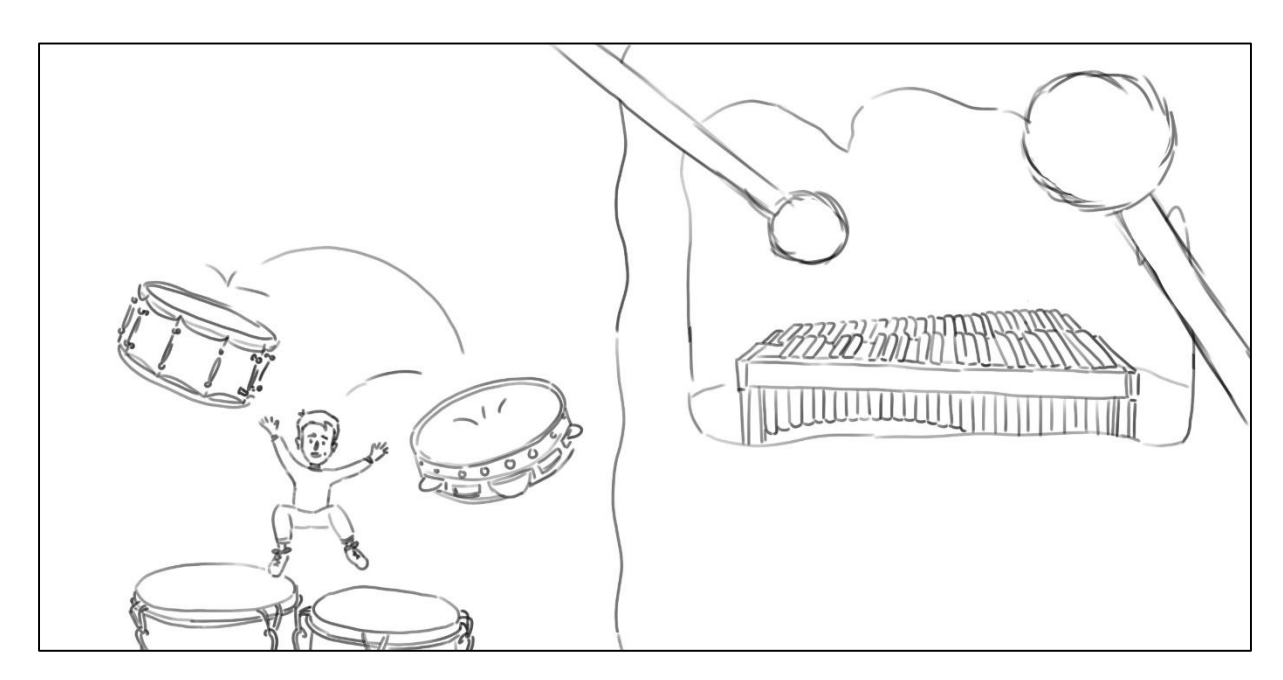

*Slika 6.3.7. Primjer dovršene skice*

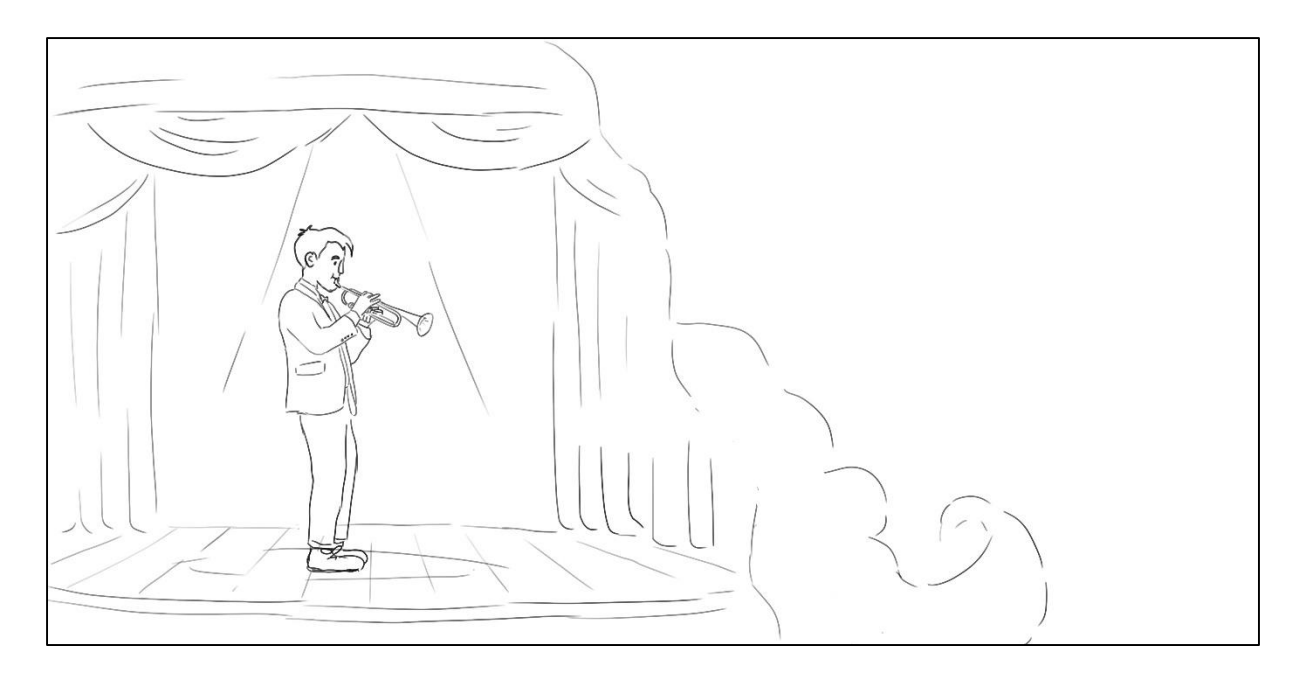

*Slika 6.3.8. Primjer dovršene skice*

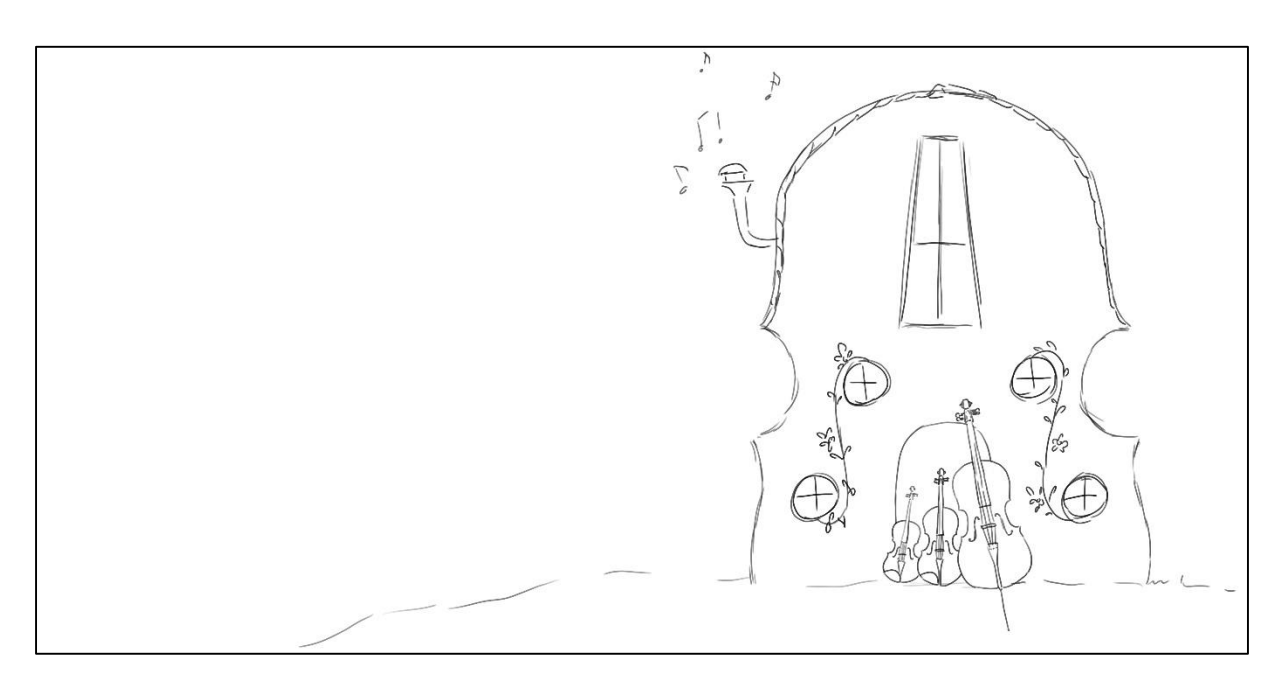

*Slika 6.3.9. Primjer dovršene skice*

Prije početka izrade ilustracija, uz savjet mentorice, odlučila sam promijeniti oči i nos glavnog lika. Želja je bila postići malo realističniji izgled. Napravila sam nekoliko primjera novih očiju i nosa (slika 6.3.10.). S novim nosom sam bila zadovoljna, no niti jedne oči mi se nisu svidjele. Nakon još nekoliko pokušaja, došla sam do novog izgleda glavnog lika (slika 6.3.11.).

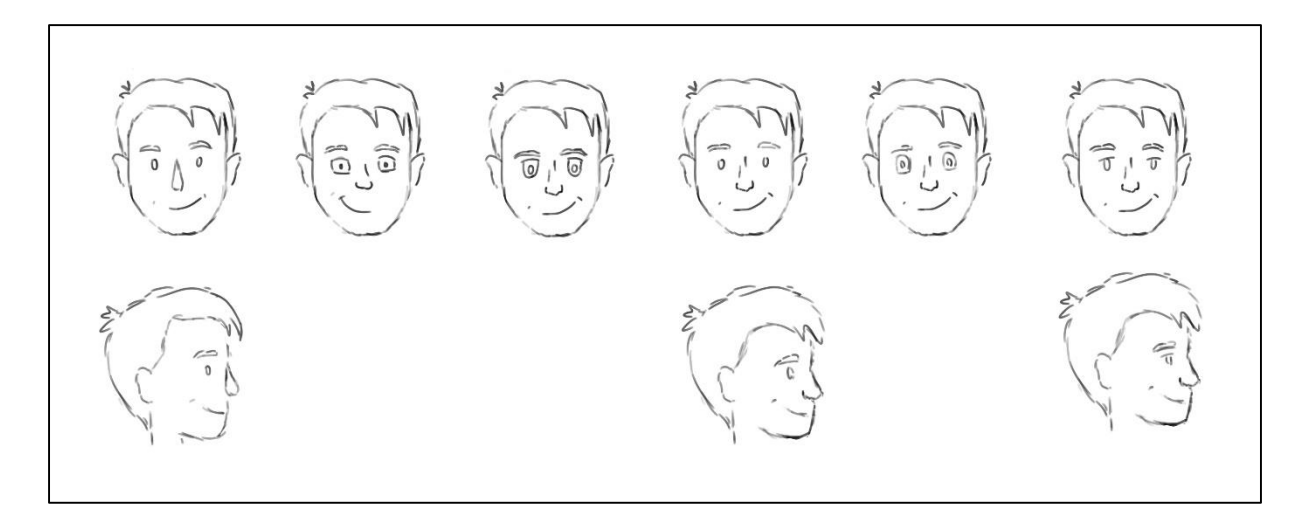

*Slika 6.3.10. Razrada izgleda glavnog lika*

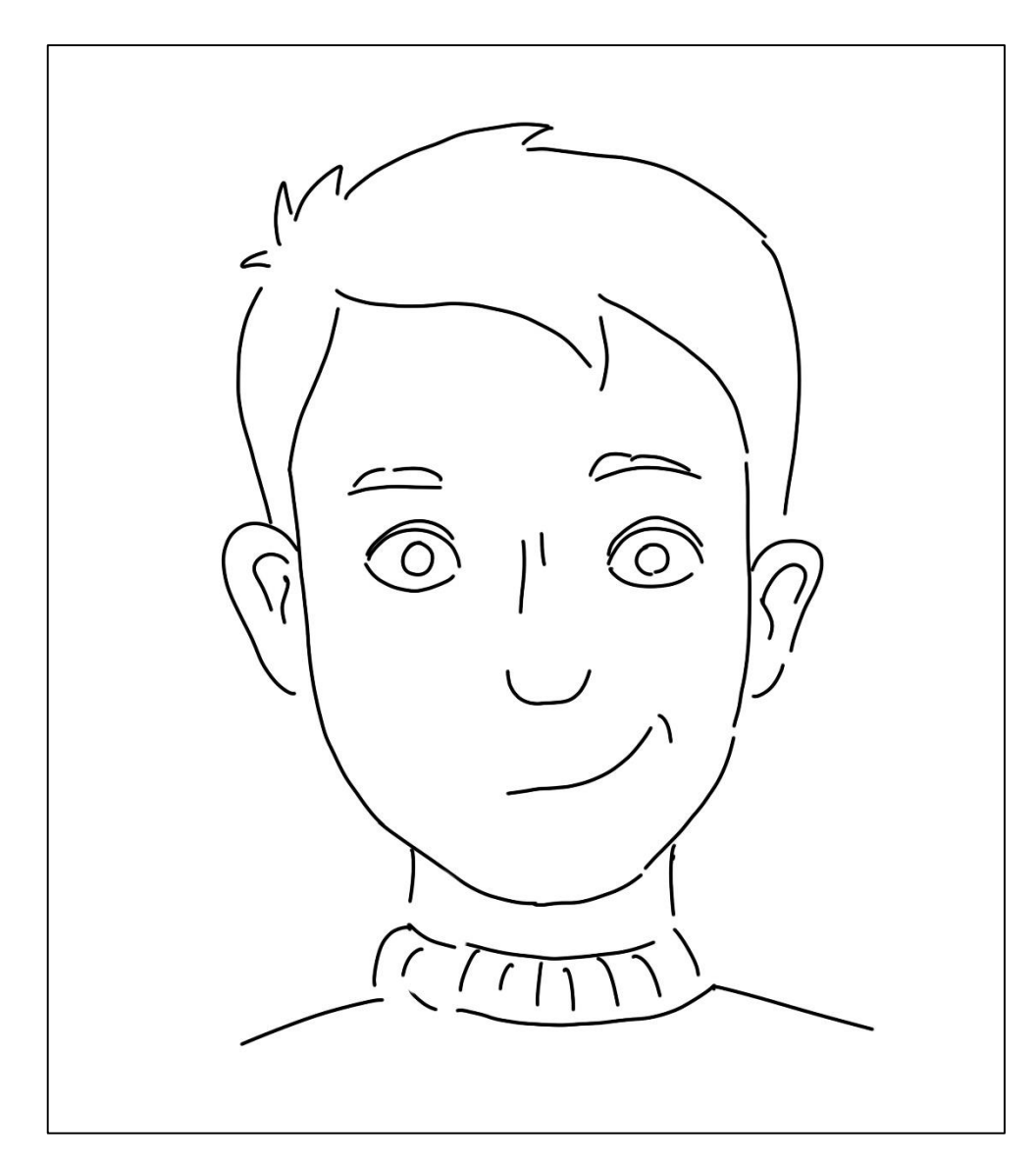

*Slika 6.3.11. Novi izgled glavnog lika*

#### <span id="page-28-0"></span>**Izrada ilustracija**

Za izradu ilustracija odlučila sam koristiti tehniku akvarela i drvenih bojica. Akvarel je slikarska tehnika koja upotrebljava vodene boje. Za podlogu sam koristila *Fabriano* papir za vodene boje (gramatura: 300 gr). Prvo sam laganim potezima olovke nacrtala skicu na papiru te zatim oslikala ilustracije akvarelom. Za dodatnu dubinu i izražavanje teksture papira sam koristila drvene bojice. Njima sam dodala željene detalje.

U nastavku slijedi nekoliko primjera dovršenih ilustracija.

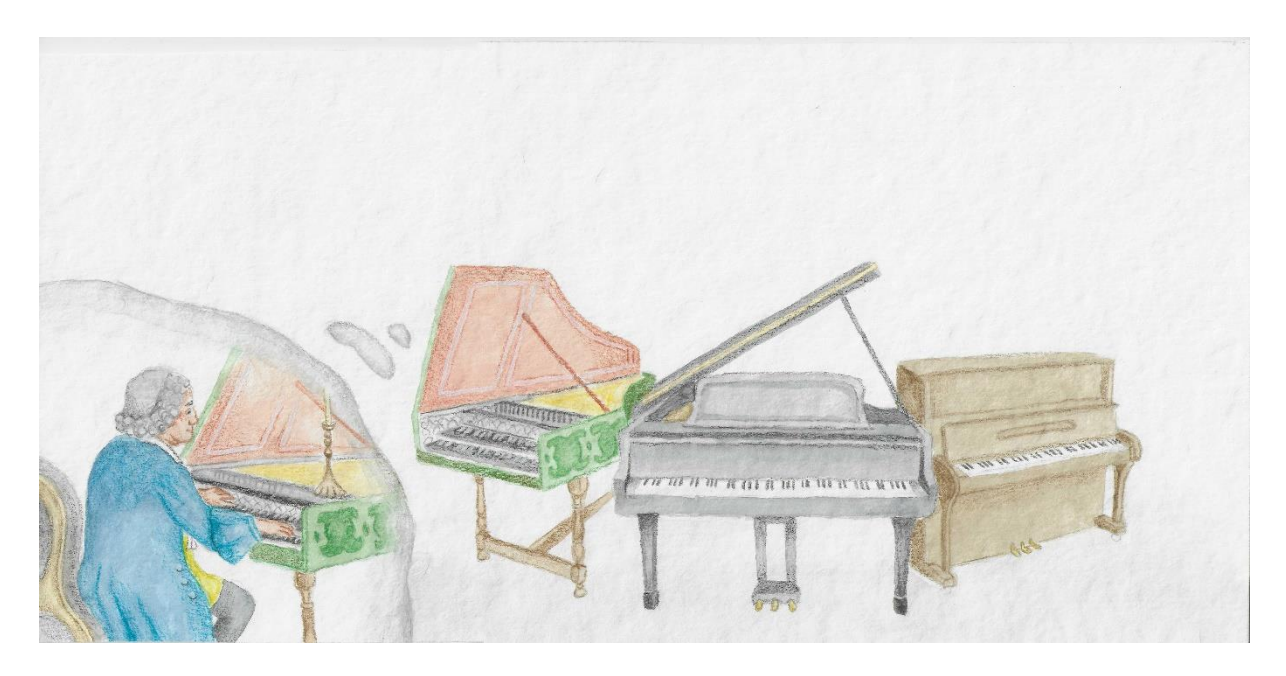

*Slika 6.4.1. Primjer dovršene ilustracije*

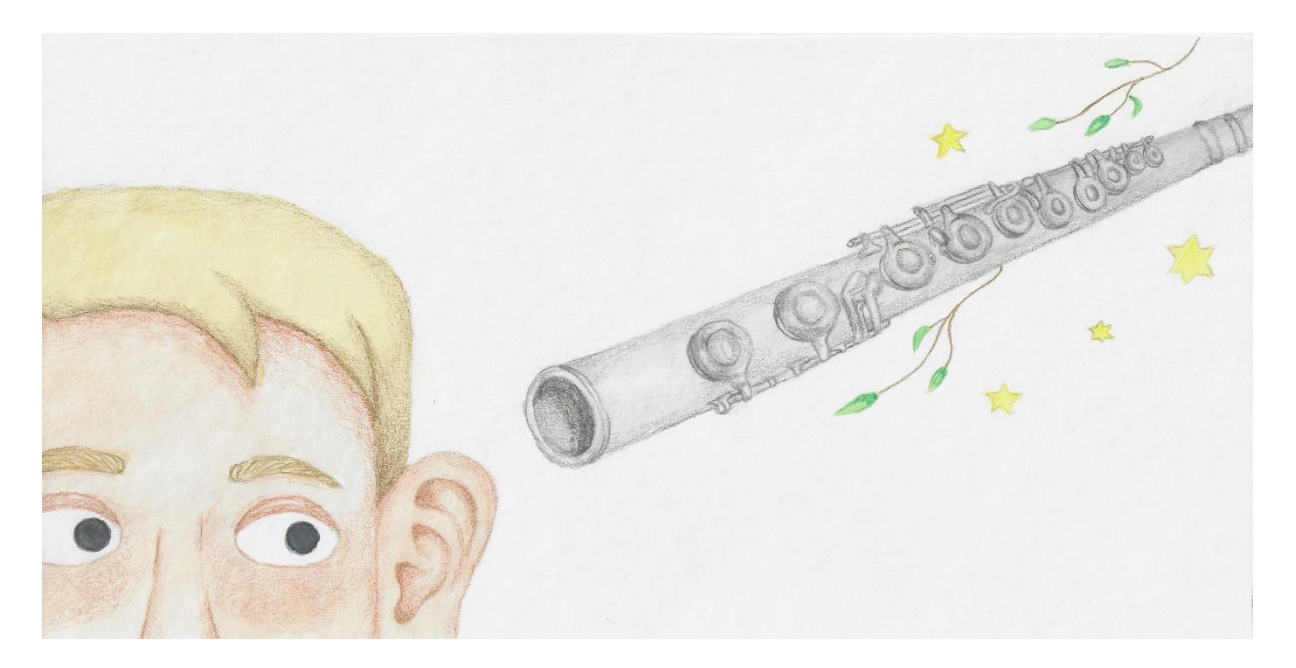

*Slika 6.4.2. Primjer dovršene ilustracije*

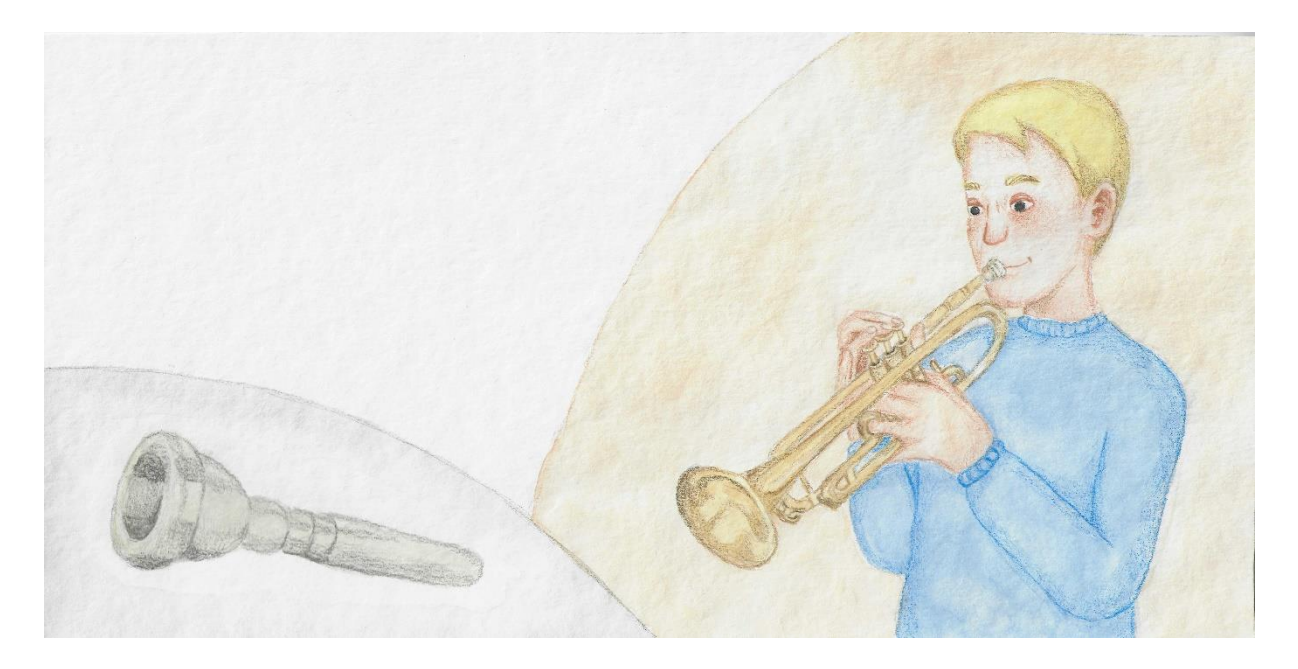

*Slika 6.4.3. Primjer dovršene ilustracije*

#### <span id="page-29-0"></span>**Izrada zvučnih primjera i QR kodova**

Prvi korak kod izrade zvučnih primjera bio je odabrati temu za zvučni primjer i javiti se ravnateljici *Glazbene škole Vatroslava Lisinskog Bjelovar* te dogovoriti suradnju oko projekta izrade završnog rada. Budući da mi je sadašnja ravnateljica predavala instrument, vrlo lako smo dogovorili suradnju. Za temu zvučni primjera odabrala sam pjesmicu za sretan rođendan zbog svoje prepoznatljivosti kod ciljane skupine. Nakon dogovorenih datuma snimanja instrumenta s profesorima glazbene škole slijedilo je snimanje. Zvučni primjeri su snimljeni USB mikrofonom (*BS Acoustic STM 100*) te dodatno obrađeni u programu *Audacity* (slika 6.5.1.).

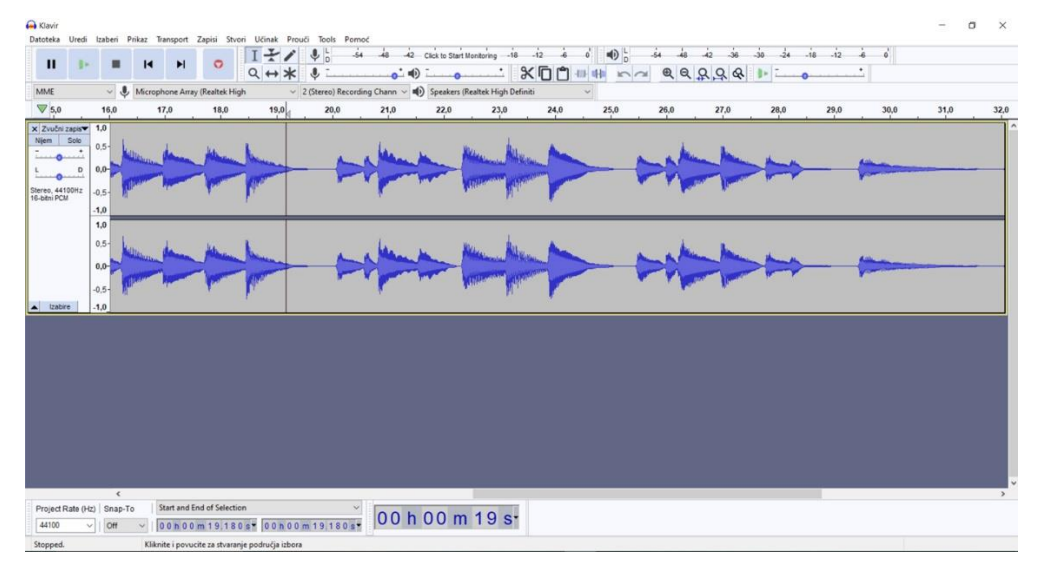

*Slika 6.5.1. Prikaz zvučnog primjera u sučelju programa Audacity*

Nakon dovršetka zvučnih primjera slijedila je izrada QR kodova koji će biti uključeni u grafičkom oblikovanju slikovnice. Prvo je bilo potrebno napraviti kratke video uratke svakog instrumenta koji sadržavaju zvučne primjere i prethodno napravljene ilustracije. Ilustracije su dodatno obrađene u *Adobe Photoshop*-u, a video za svaki instrument je napravljen u *Adobe After Effects*-ima (slika 6.5.2.). Video sadrži ilustracije instrumenta, zvučni primjer u pozadini te jednostavno animirane elemente ilustracije koji se pojavljuju i nestaju. Dovršeni video uradci su objavljeni na *YouTube*-u te im se može pristupiti samo uz korištenje linka koji će biti povezan s QR kodovima. QR kodovi su napravljeni putem besplatnog internetskog generatora *ME-QR*  (slika 6.5.3.).

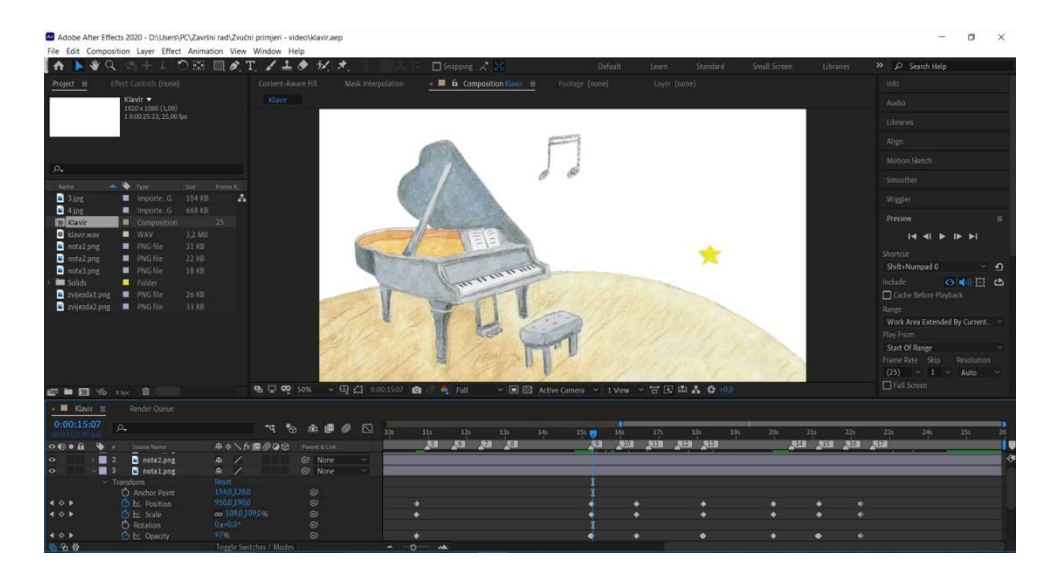

*Slika 6.5.2. Sučelje programa Adobe After Effects*

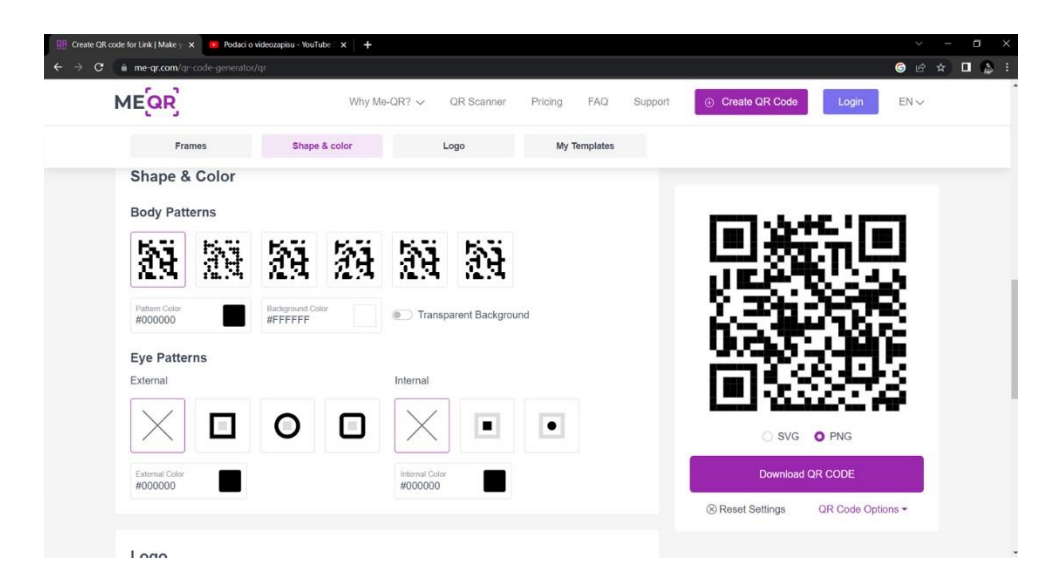

*Slika 6.5.3. Sučelje internetskog generatora QR koda ME-QR*

#### <span id="page-31-0"></span>**Grafičko oblikovanje slikovnice**

Prije grafičkog oblikovanja prijeloma slikovnice, sve su ilustracije dodatno uređene u *Adobe Photoshop*-u. Za izradu prijeloma koristila sam *Adobe InDesign* (slika 6.6.1.). Format slikovnice je kvadratnog oblika veličine 20x20 centimetara. Za naslove sam koristila vlastoručno napravljen tekst inspiriran fontom *Times New Roman* (slika 6.6.2.). Kod tekućeg teksta slikovnice korišten je font *Source Sans*. QR kodovi smješteni su u vanjskim marginama stranica, poravnati s početkom tekućeg teksta.

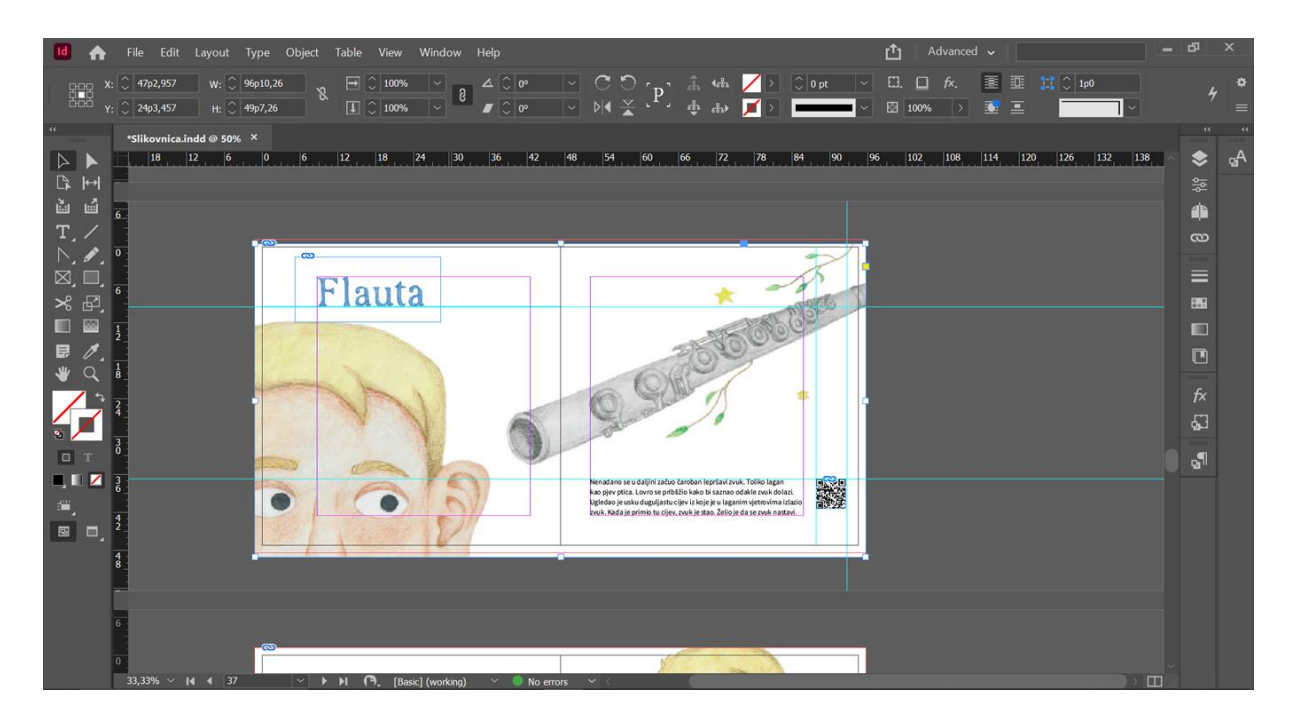

*Slika 6.6.1. Sučelje programa Adobe InDesign*

# Gitara Klarinet Udaraljke Flauta Klavir

*Slika 6.6.2. Prikaz naslova*

## <span id="page-32-0"></span>**Završeni izgled slikovnice**

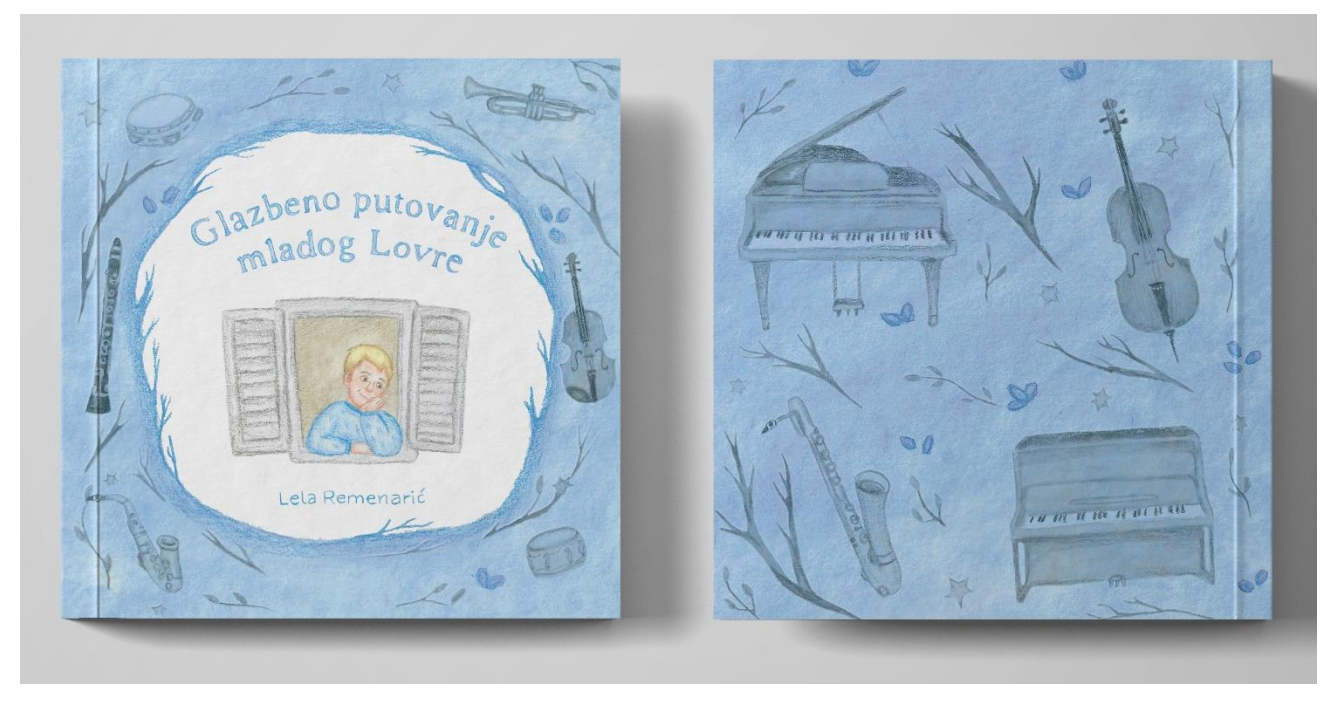

*Slika 6.7.1. Izgled vanjskih korica slikovnice*

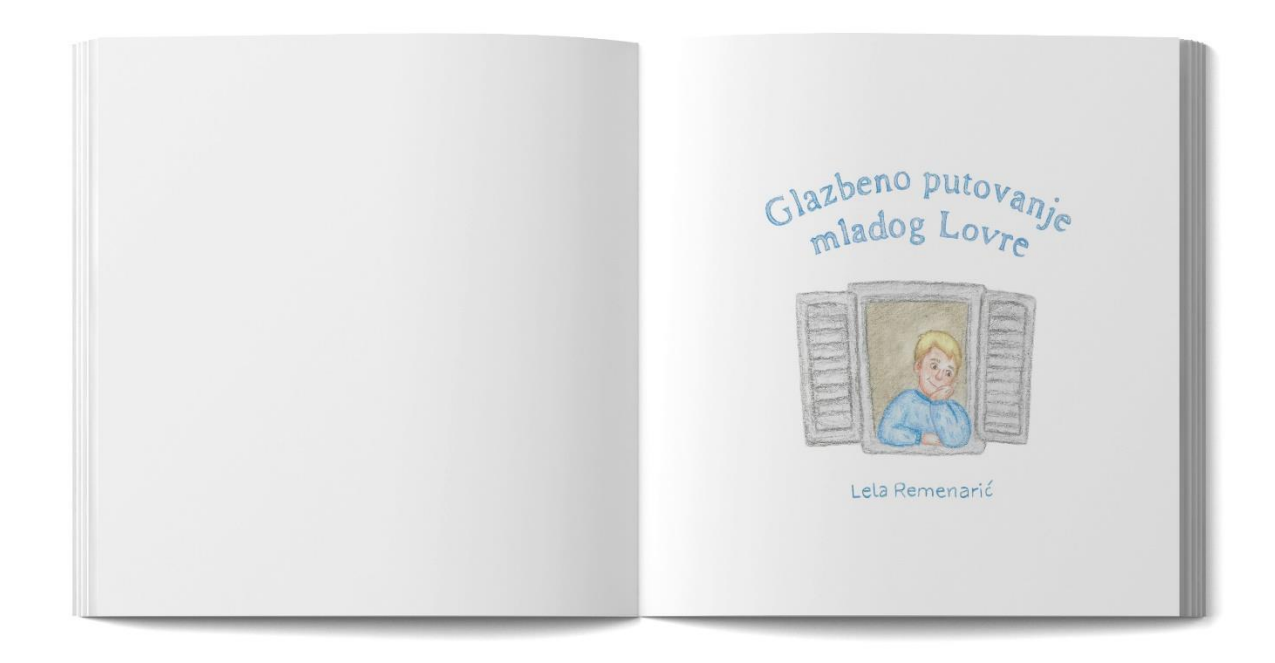

*Slika 6.7.2. Dovršena slikovnica*

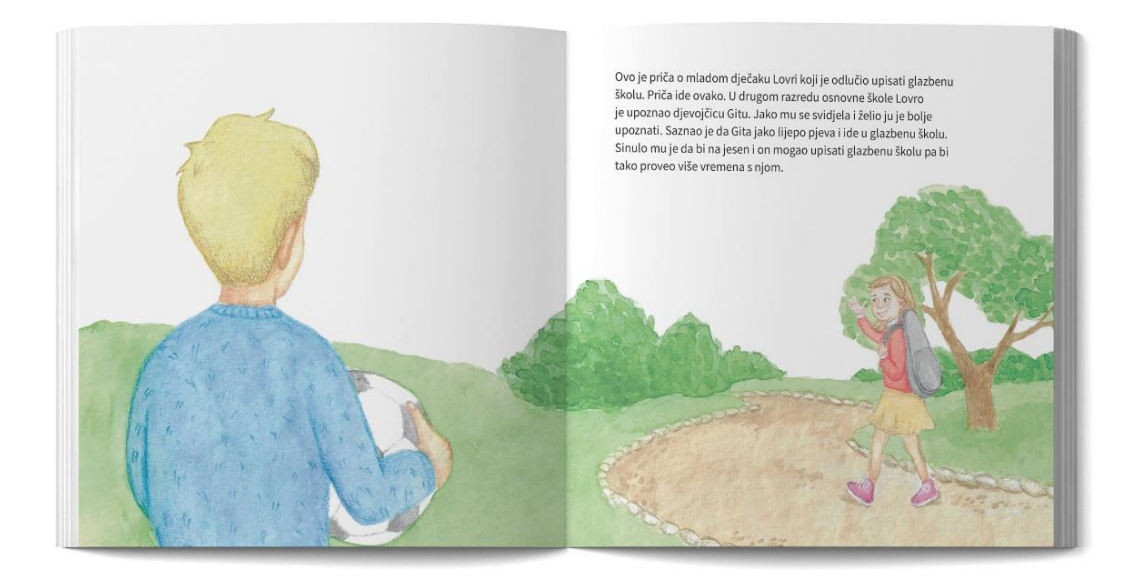

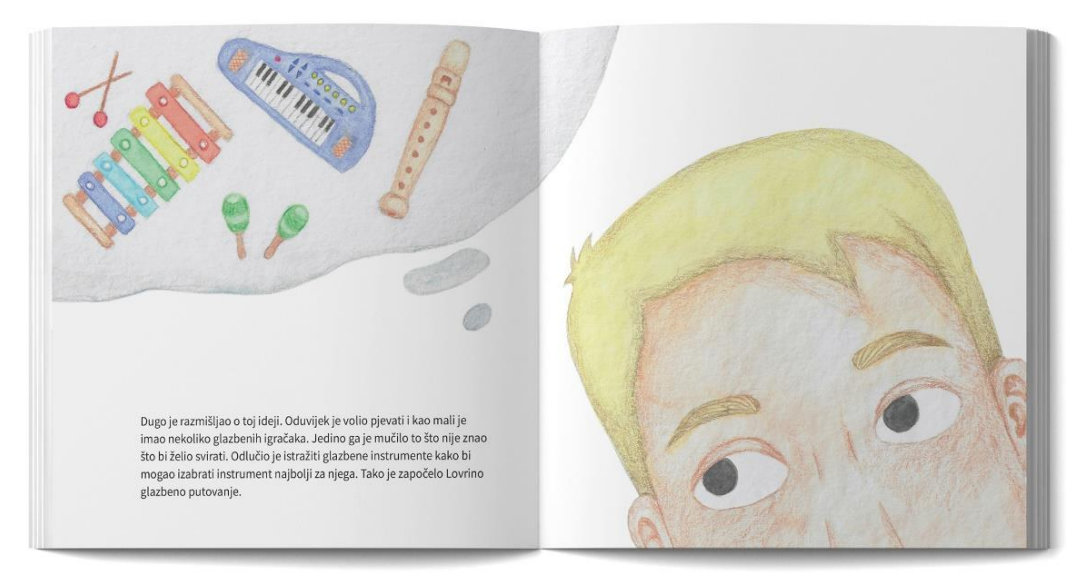

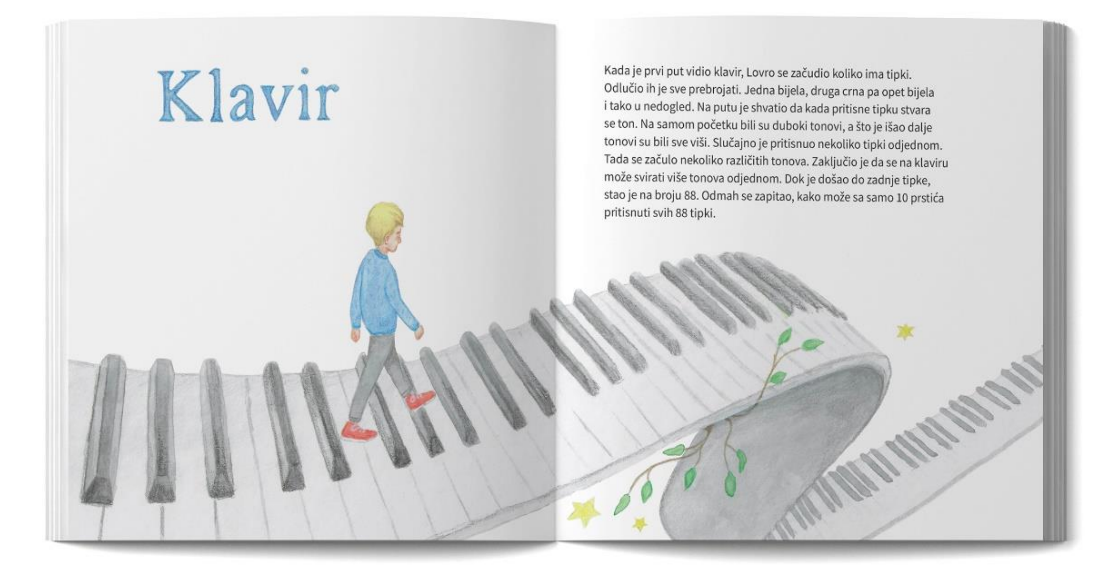

*Slika 6.7.3. Dovršena slikovnica*

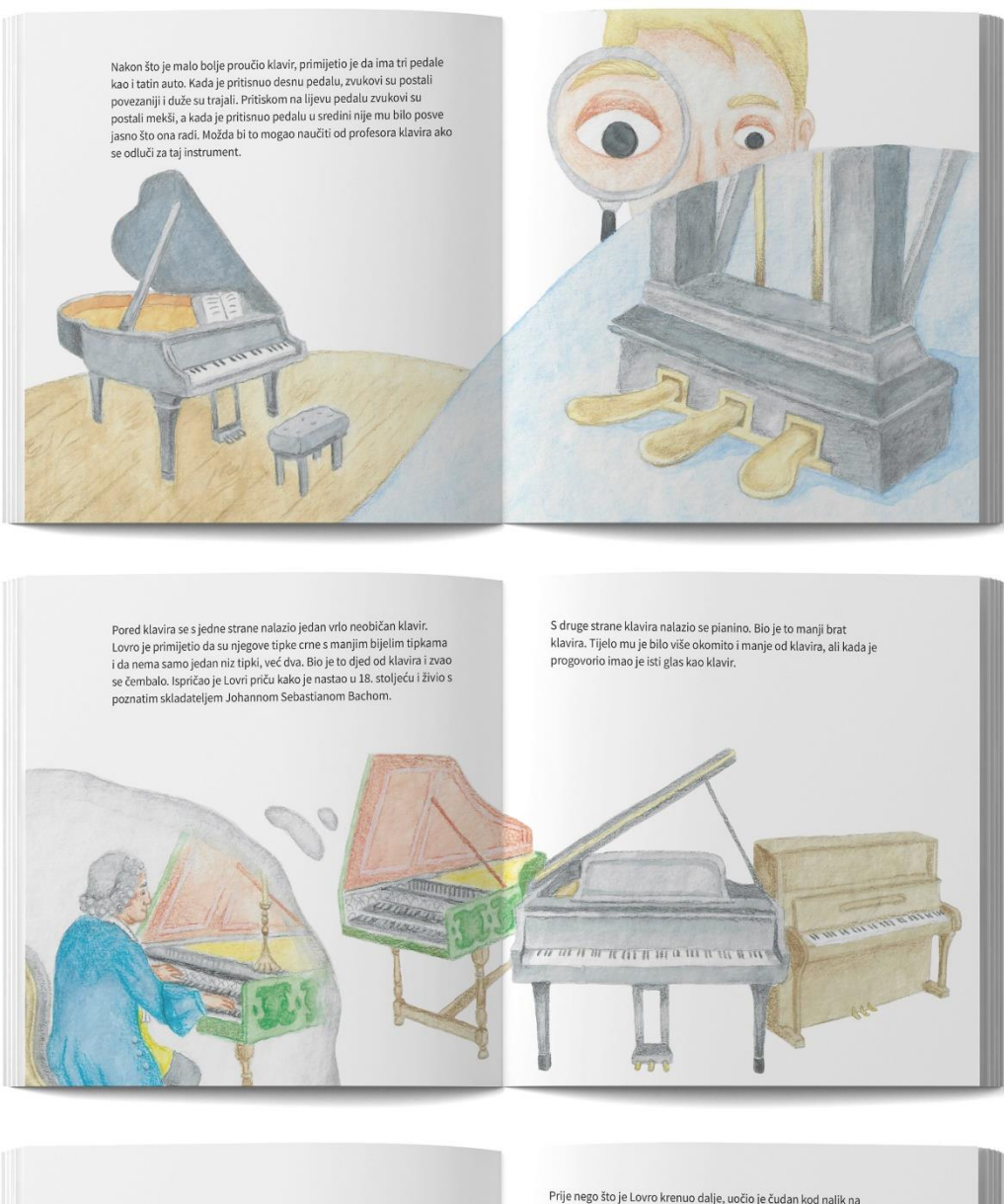

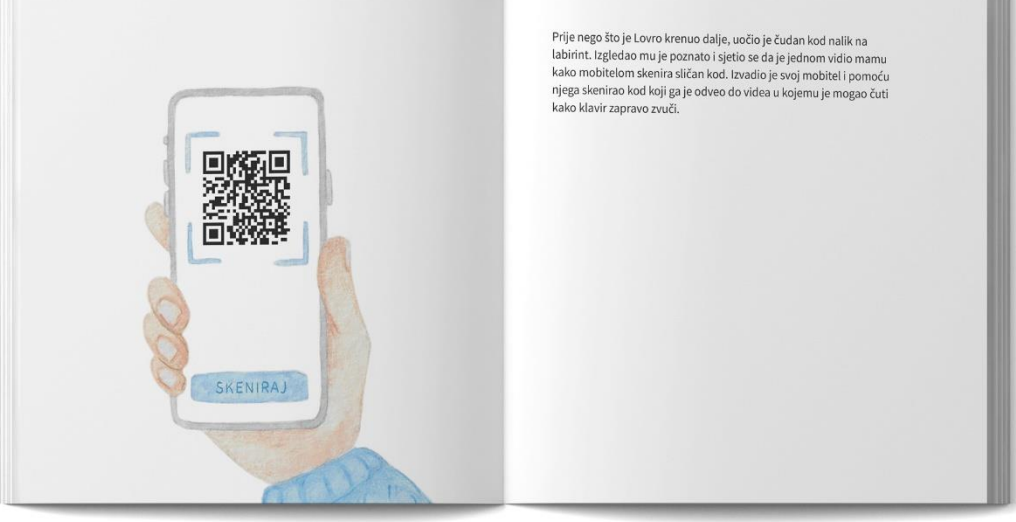

*Slika 6.7.4. Dovršena slikovnica*

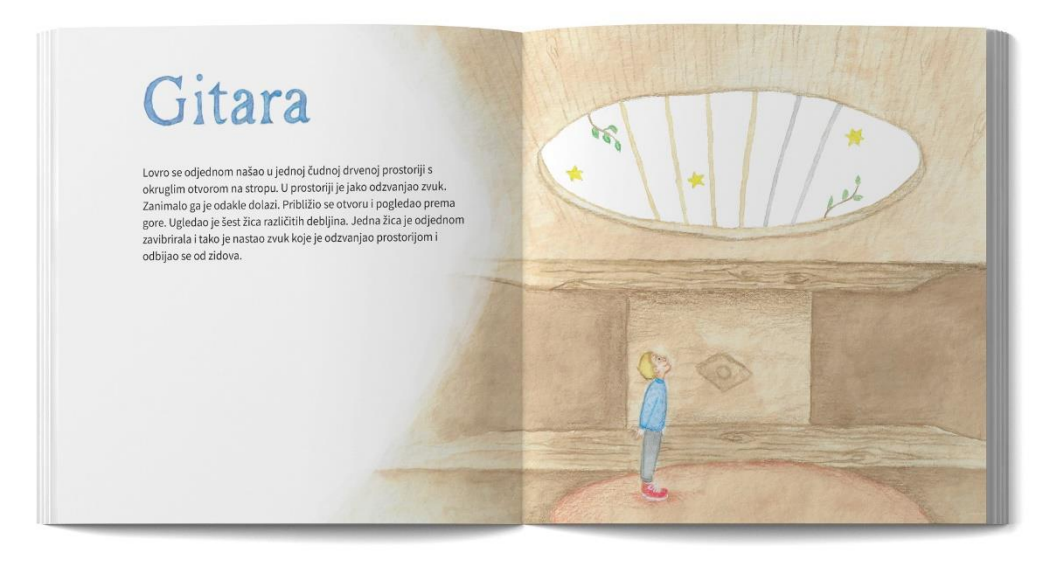

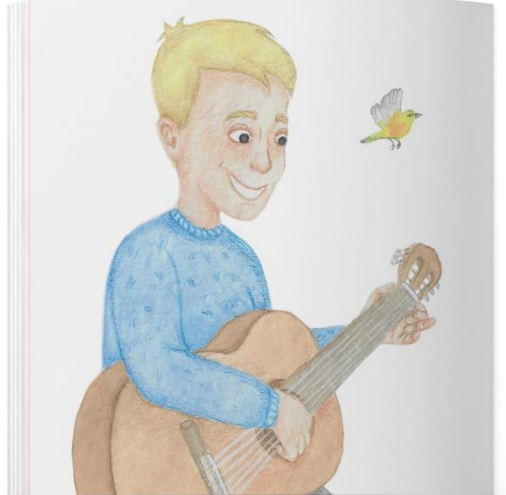

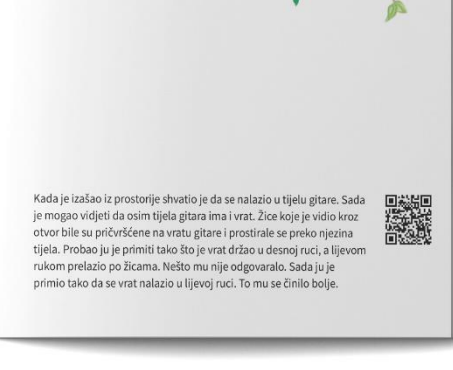

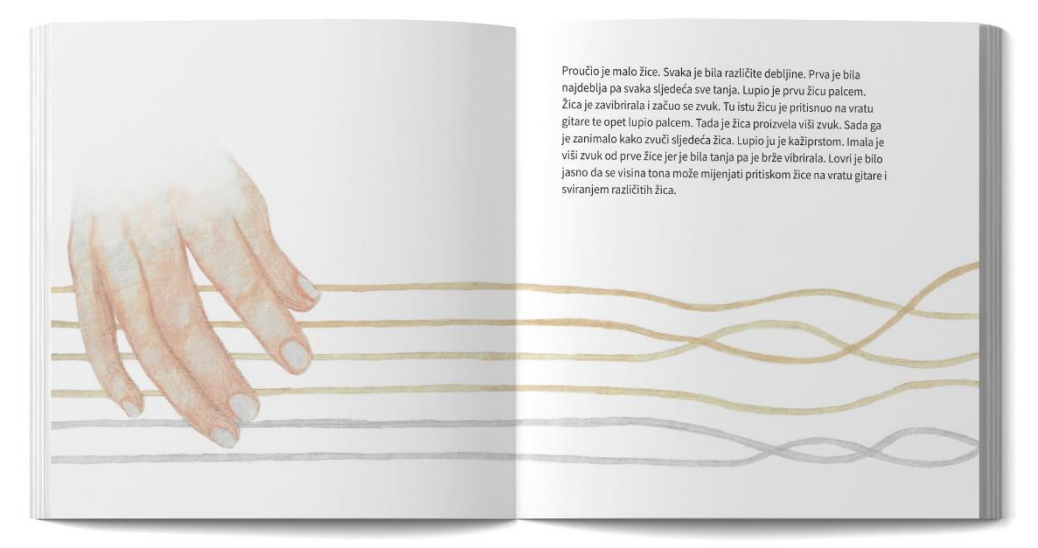

*Slika 6.7.5. Dovršena slikovnica*

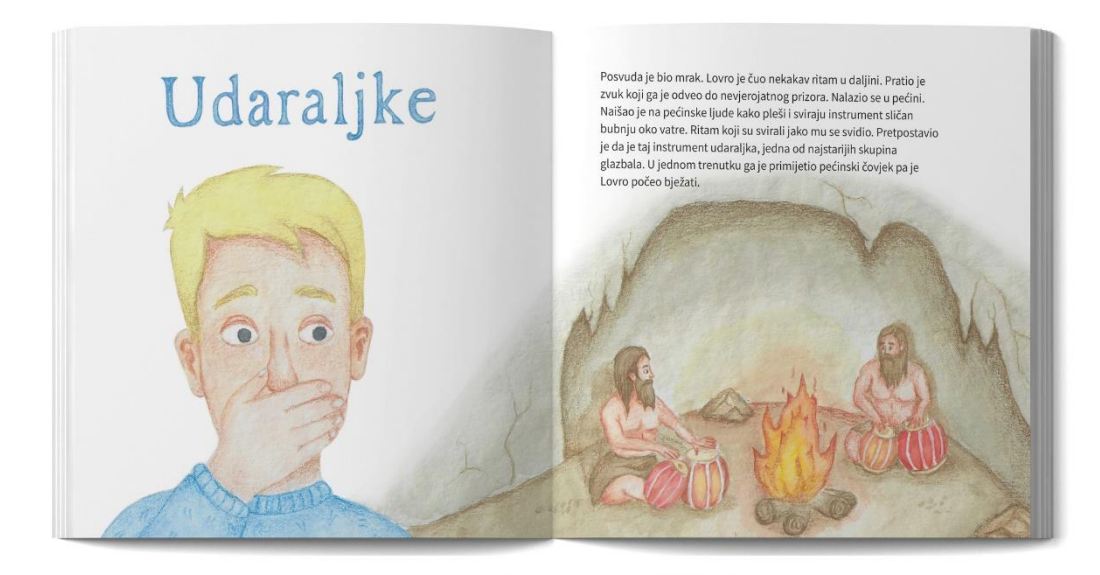

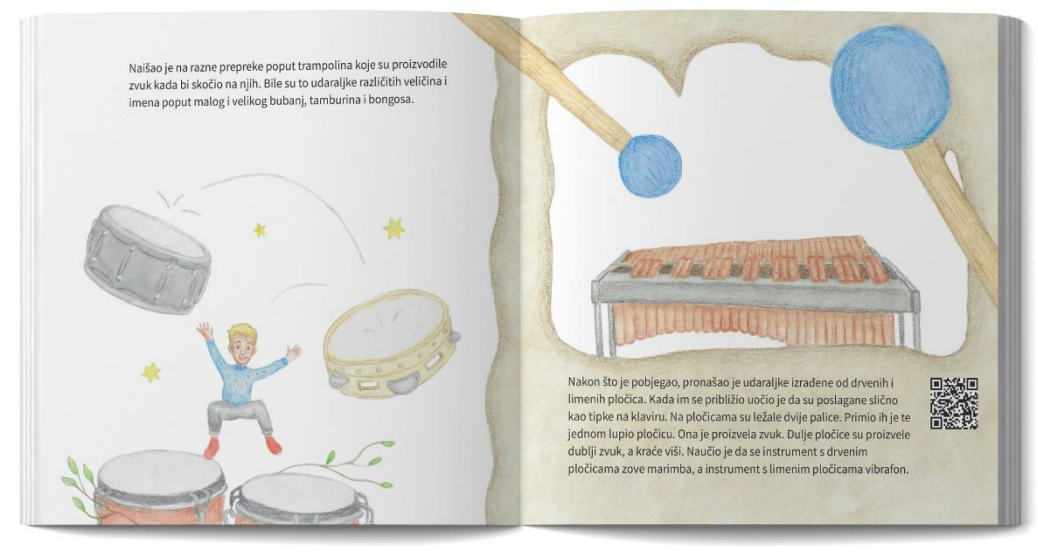

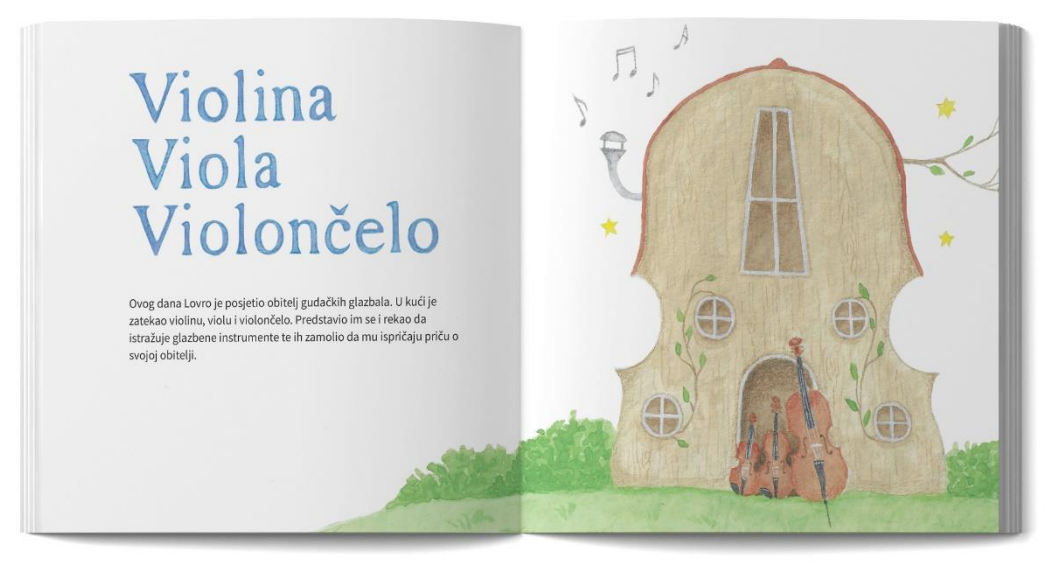

*Slika 6.7.6. Dovršena slikovnica*

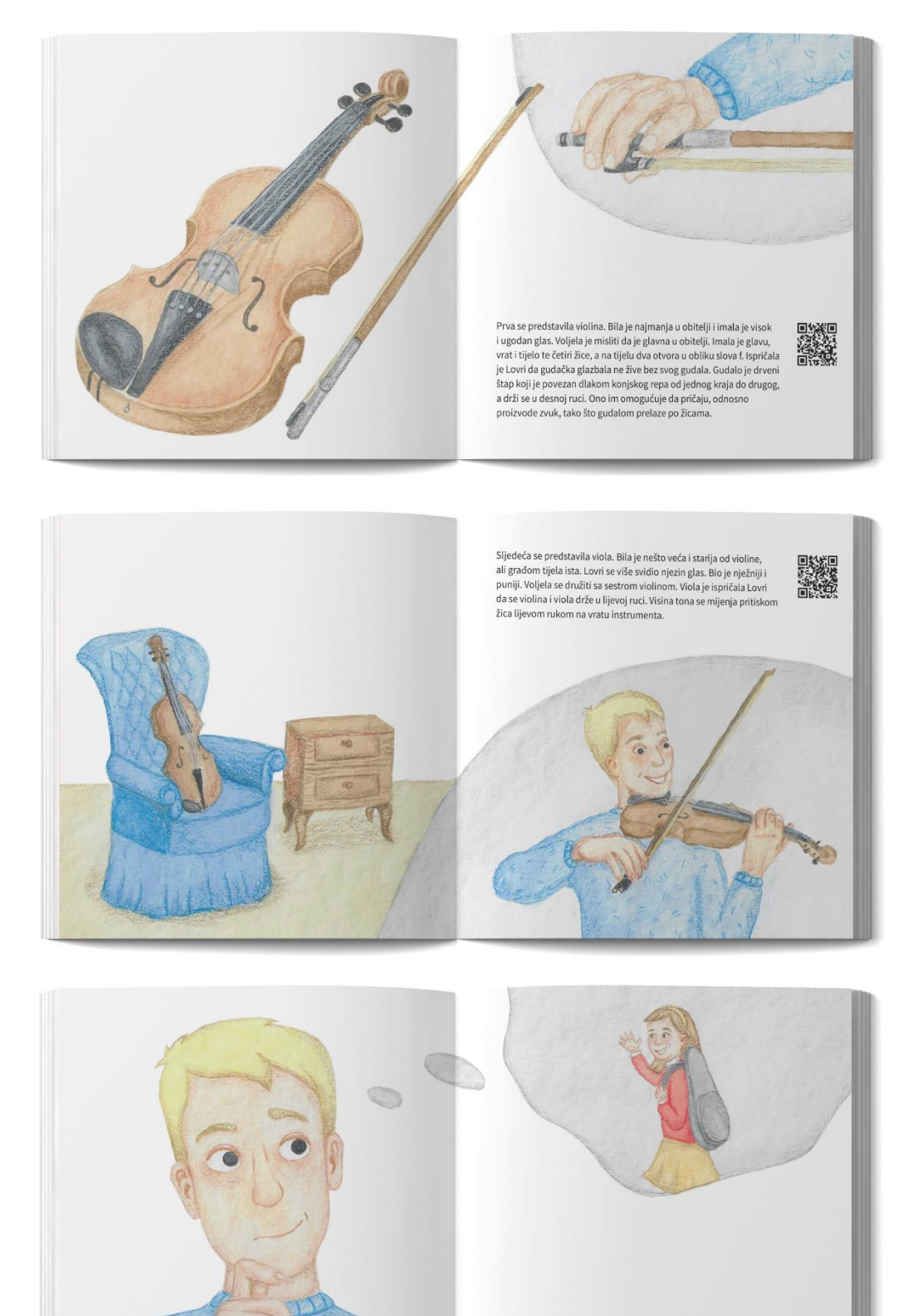

U tom trenutku se Lovro sjetio da je Gitina torba od instrumenta<br>prikladna za violinu ili violu. Pitao se koji od ta dva glazbena<br>instrumenta ona svira. Tada mu je viola rekla da vjerojatno svira<br>violinu jer violu često sv

*Slika 6.7.7. Dovršena slikovnica*

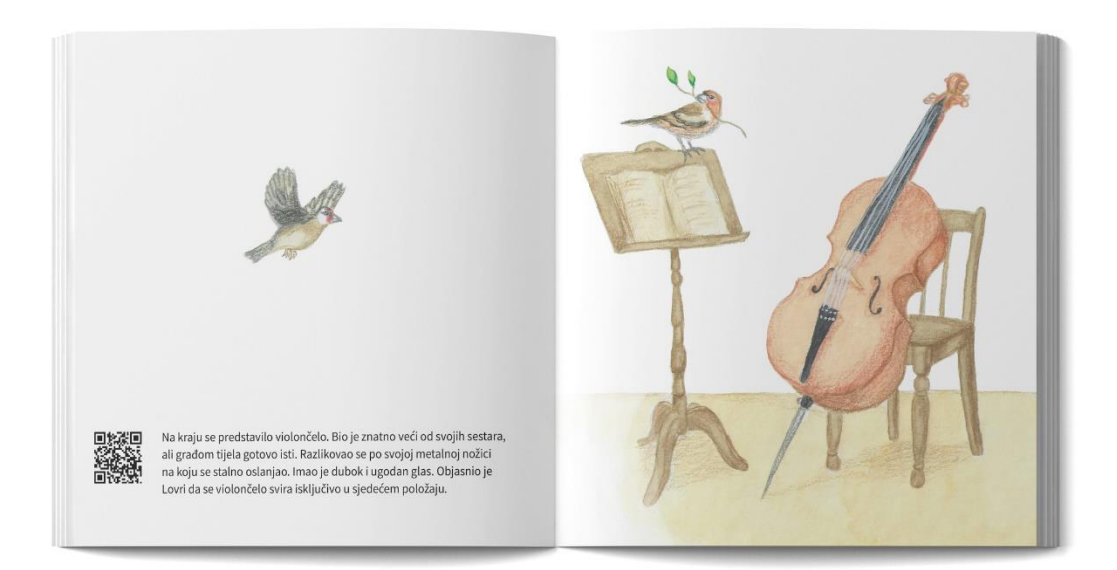

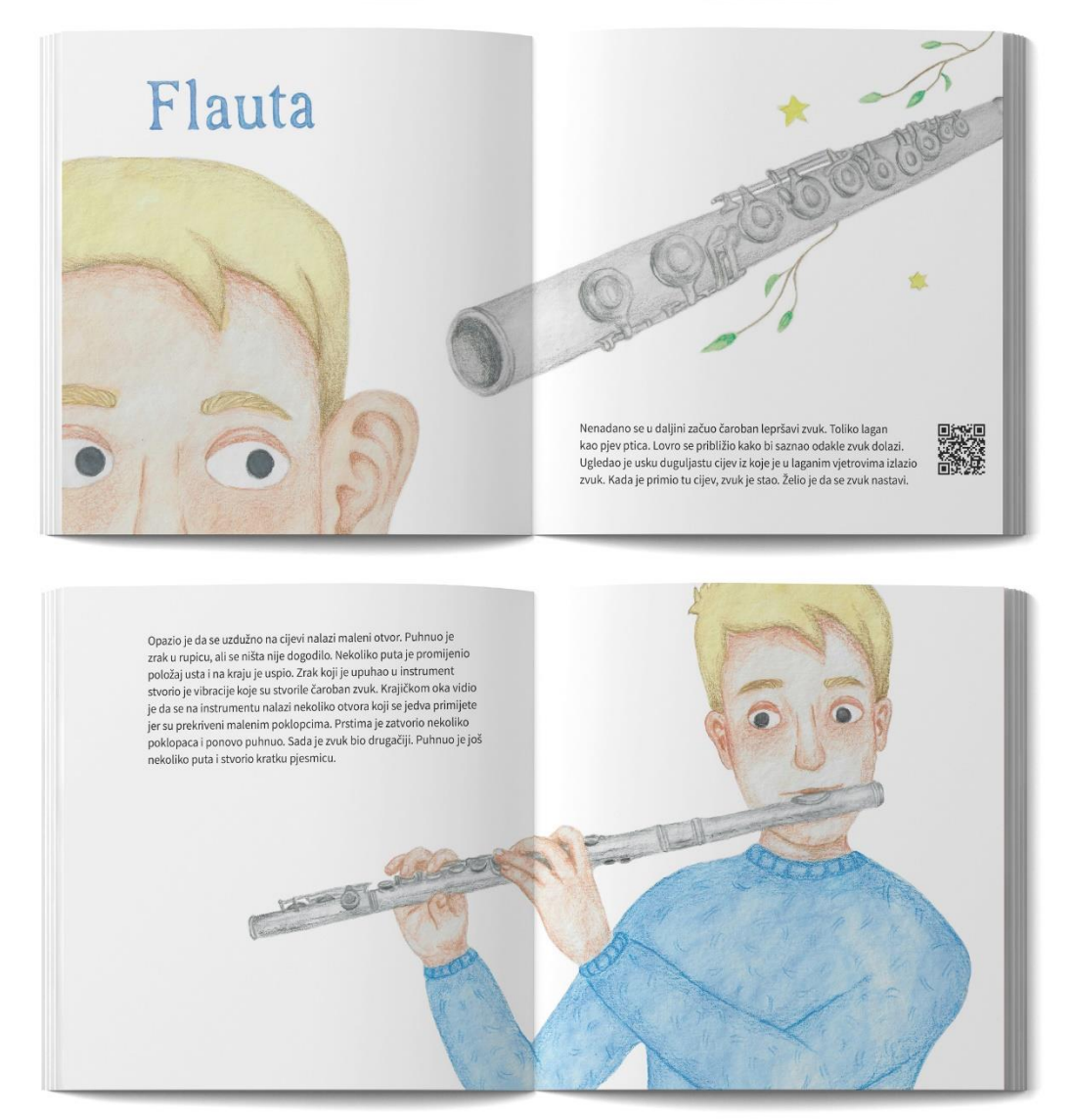

*Slika 6.7.8. Dovršena slikovnica*

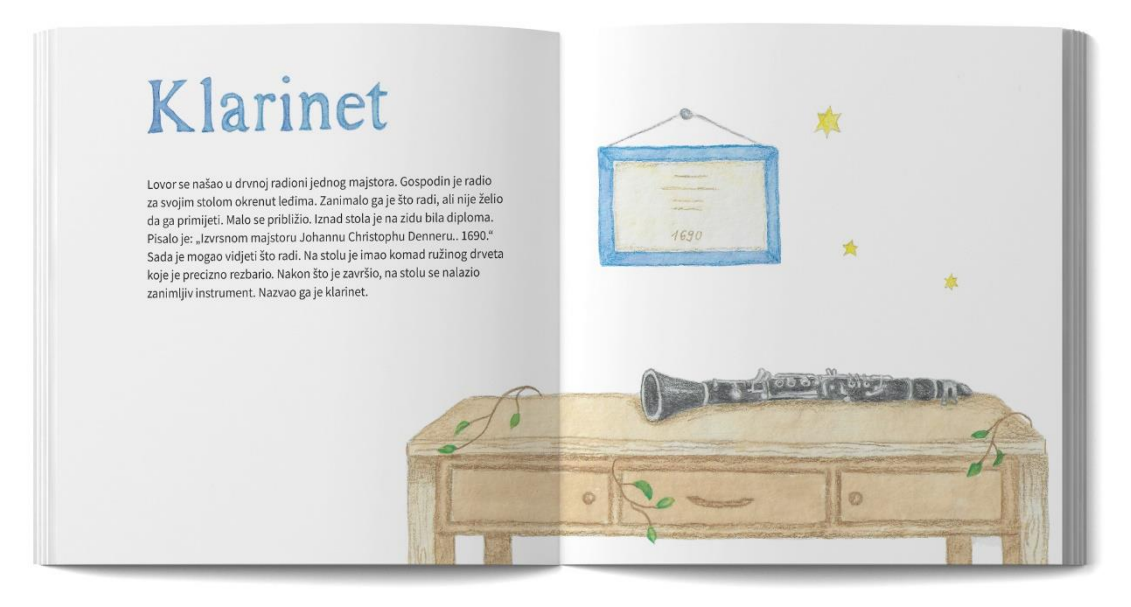

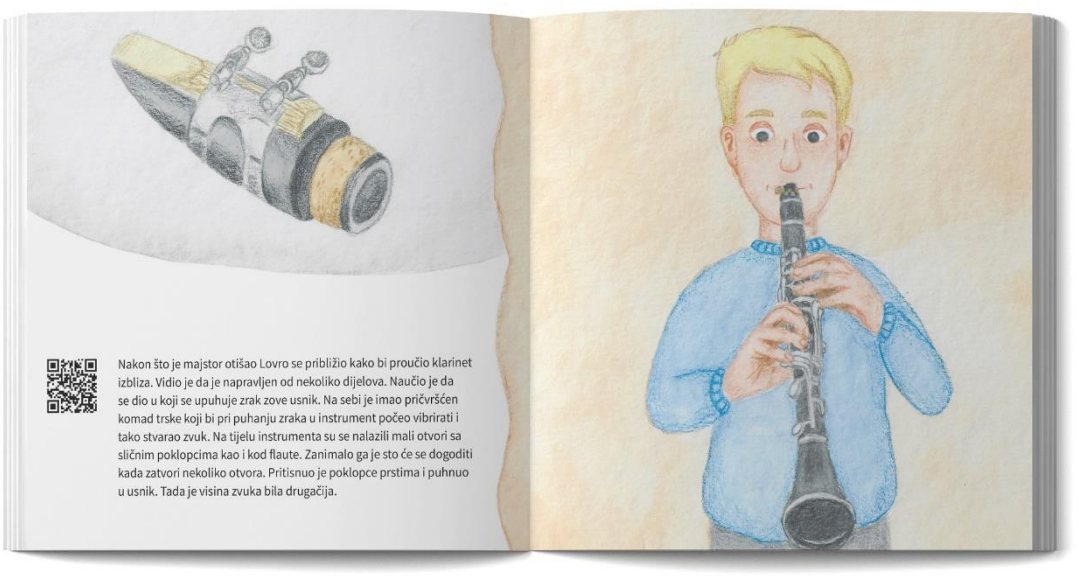

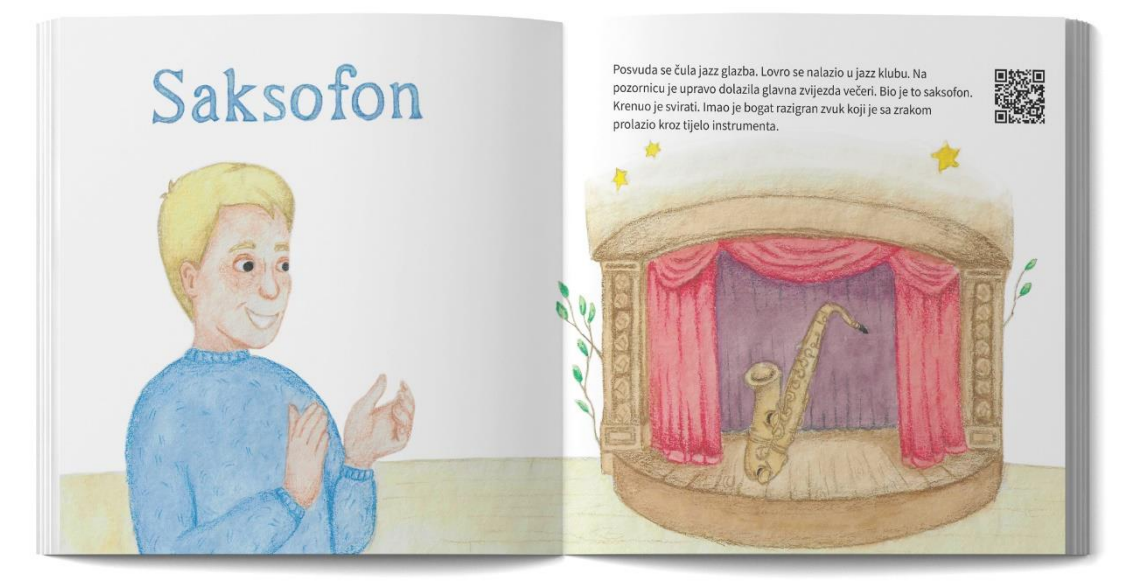

*Slika 6.7.9. Dovršena slikovnica*

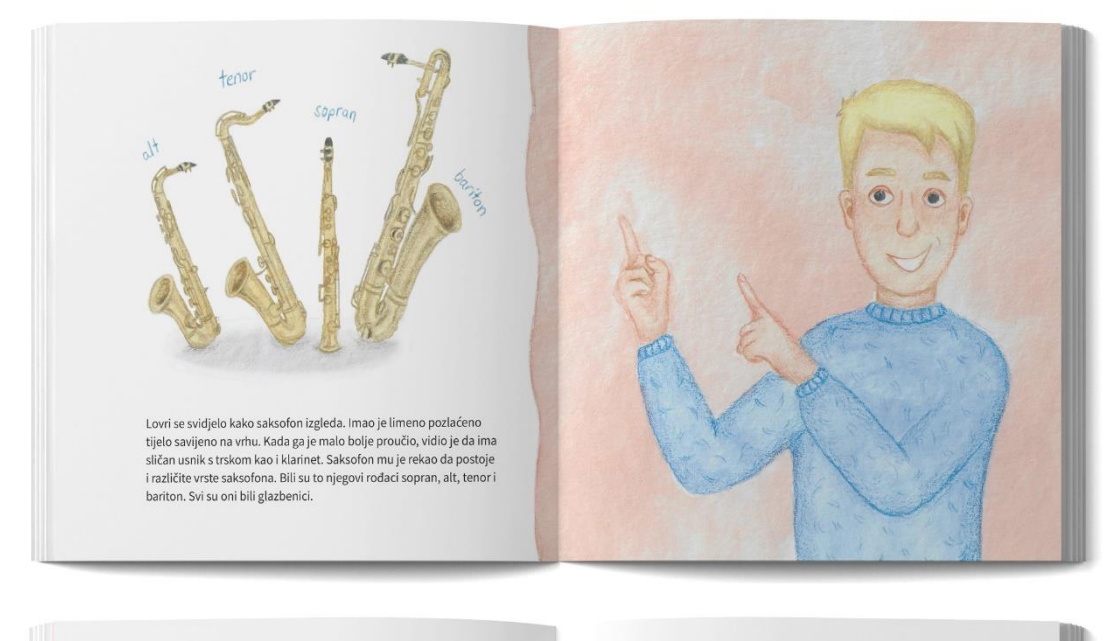

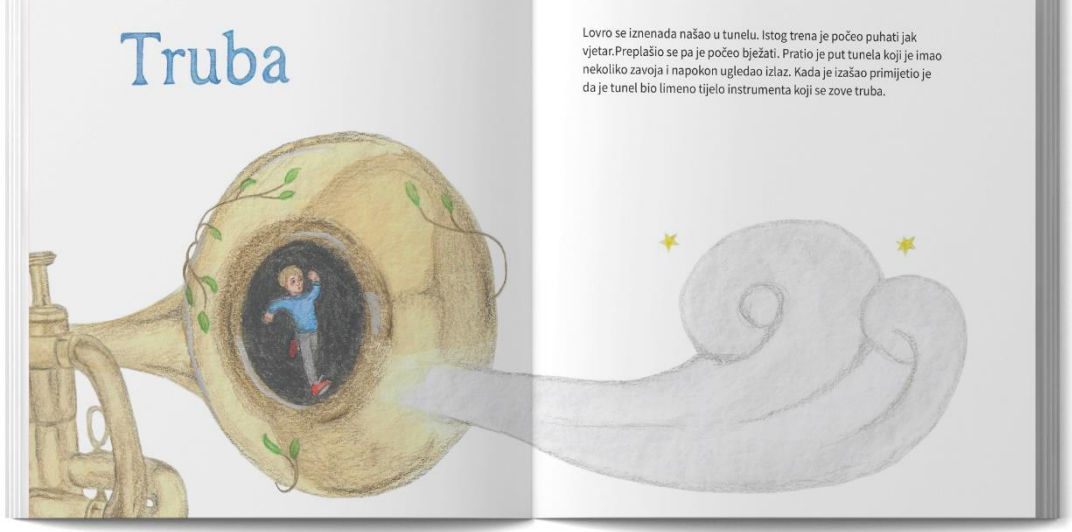

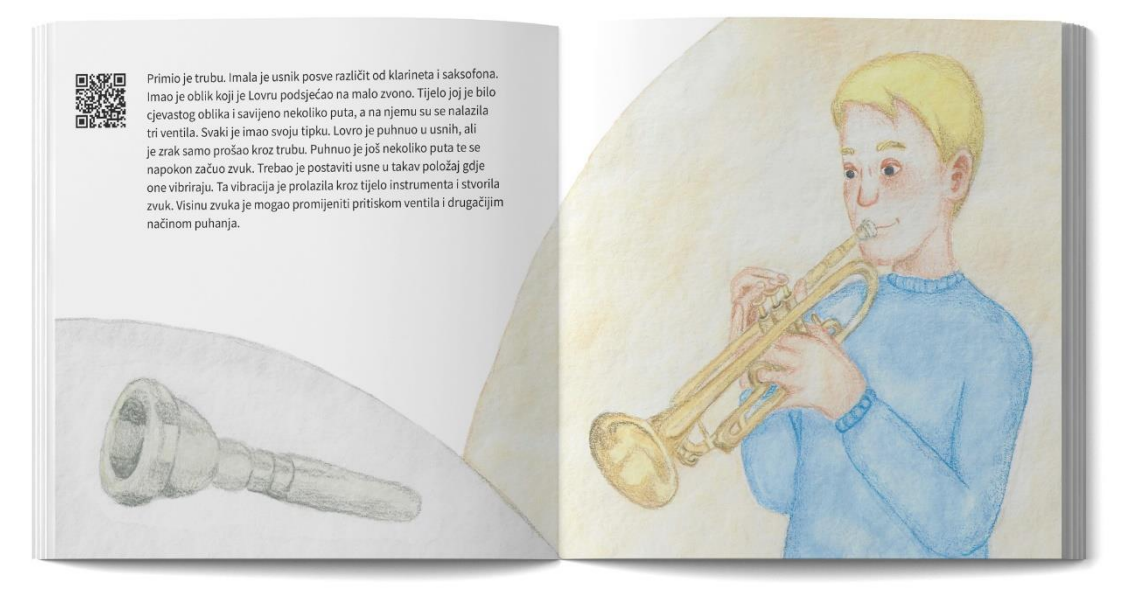

*Slika 6.7.10. Dovršena slikovnica*

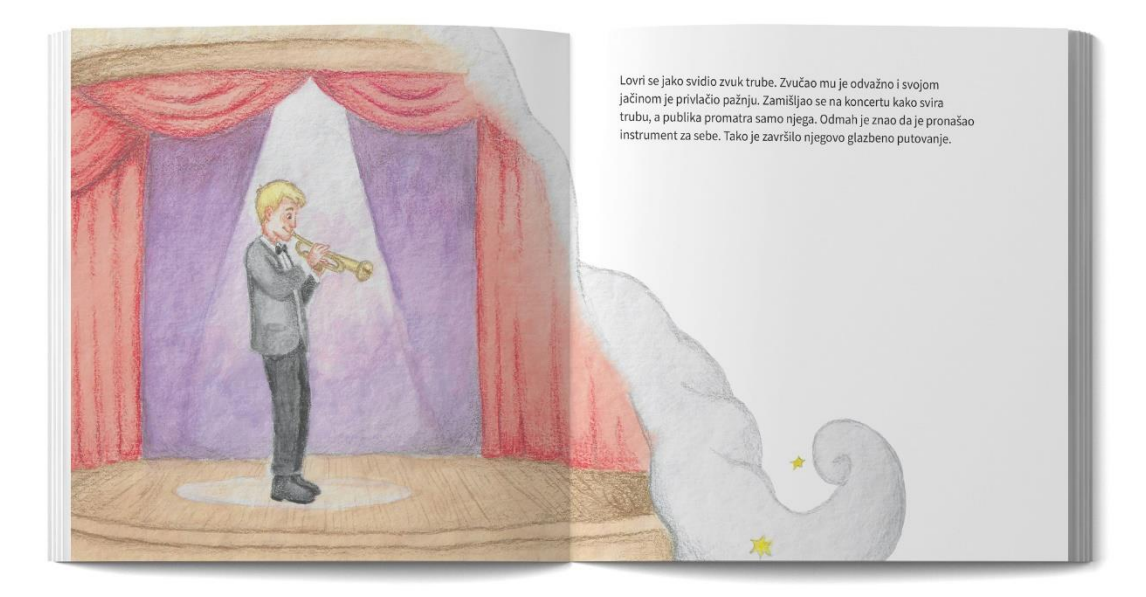

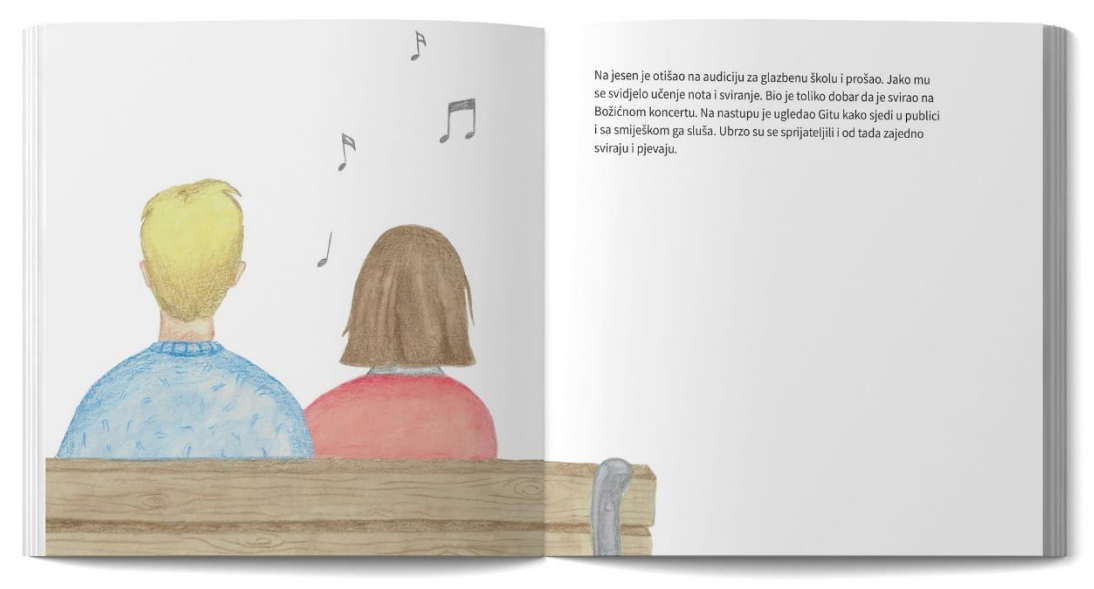

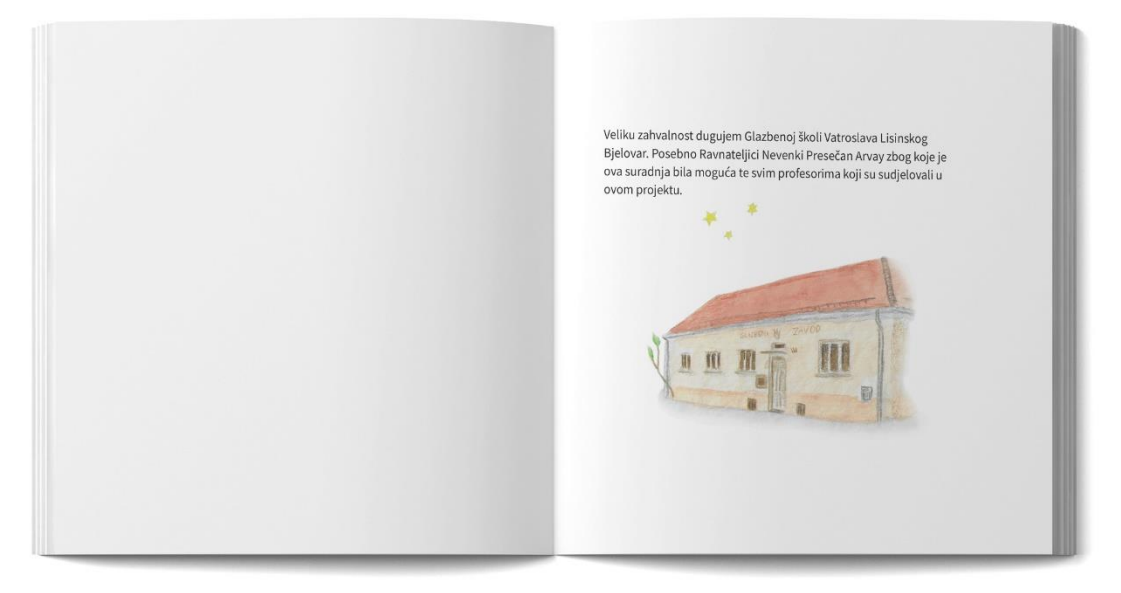

*Slika 6.7.11. Dovršena slikovnica*

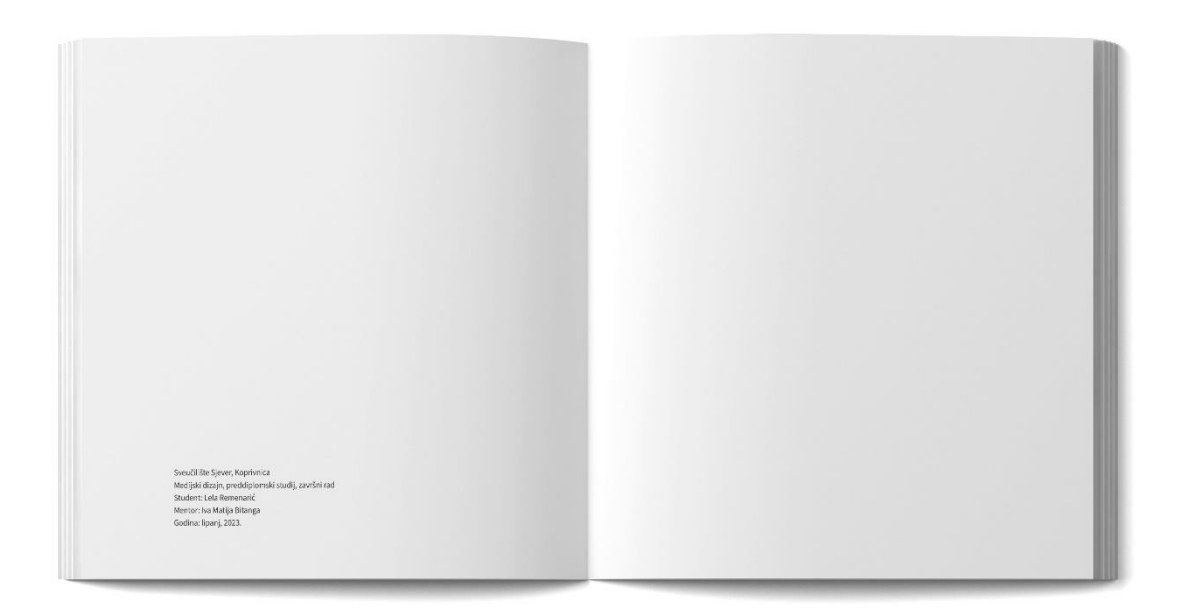

*Slika 6.7.12. Dovršena slikovnica*

#### <span id="page-43-0"></span>**Zaključak**

Pripremajući završni rad propitkivala sam svoje ilustrativne sposobnosti u prijenosu zadanih poruka kroz određeni medij slikovnice. Cilj ovog rada bio je potaknuti djecu razredne nastave na upis u glazbenu školu upoznavanjem određenih glazbenih instrumenata. Ovom slikovnicom djeca su dobila priliku na zabavan način naučiti ponešto o glazbenim instrumentima te čuti kako oni zvuče. To sam pokušala postići jednostavnim stiliziranim ilustracijama i kratkim zvučnim video uradcima. Interaktivnost rada leži u jednostavnim slikovitim instrukcijama kako na samostalan način koristiti slikovnicu i doprinosom djeteta u toj komunikaciji.

Kroz rad je opisan cjelokupan kreativni proces, od razvoja ideje do njene realizacije. Opisivanjem svakog dijela završnog rada prepoznata je važnost kreativnog procesa, od brojnih sati razmišljanja i rada u njegovoj primjeni i izradi kako bi postigli željeni rezultat. Kroz proces izrade završnog rada, moj interes za ilustracijom još je porastao, premda ima još prostora za napredak i usvajanje novih znanja i vještina. Vlastiti interes za ilustracijom, stvaralaštvom i glazbom odražen je u ovom radu.

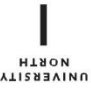

Sveučilište **Sjever** 

 $\frac{1}{2}$  KC

SVEUČILIŠTE<br>SJEVER

#### **IZJAVA O AUTORSTVU**  $\mathbf{I}$ **SUGLASNOST ZA JAVNU OBJAVU**

Završni/diplomski rad isključivo je autorsko djelo studenta koji je isti izradio te student odgovara za istinitost, izvornost i ispravnost teksta rada. U radu se ne smiju koristiti dijelovi tuđih radova (knjiga, članaka, doktorskih disertacija, magistarskih radova, izvora s interneta, i drugih izvora) bez navođenja izvora i autora navedenih radova. Svi dijelovi tuđih radova moraju biti pravilno navedeni i citirani. Dijelovi tuđih radova koji nisu pravilno citirani, smatraju se plagijatom, odnosno nezakonitim prisvajanjem tuđeg znanstvenog ili stručnoga rada. Sukladno navedenom studenti su dužni potpisati izjavu o autorstyn rada

Ja, <u>LELA REMENARIC<sup>1</sup></u> (ime i prezime) pod punom moralnom, materijalnom i kaznenom odgovornošću, izjavljujem da sam isključivi autor/ica završnog/diplomskog (obrisati nepotrebno) rada pod naslovom PRADA EQUESTIVAE INTERACTIVE SURCANICE O GLAZBENIHUPISATI naslov) te da u návedenom radu nisu na nedozvoljení način (bez pravilnog citiranja) korišteni dijelovi tuđih radova.

> Student/ica: (upisati ime i prezime)

Lela Remargina (vlastoručni potpis)

Sukladno Zakonu o znanstvenoj djelatnost i visokom obrazovanju završne/diplomske radove sveučilišta su dužna trajno objaviti na javnoj internetskoj bazi sveučilišne knjižnice u sastavu sveučilišta te kopirati u javnu internetsku bazu završnih/diplomskih radova Nacionalne i sveučilišne knjižnice. Završni radovi istovrsnih umjetničkih studija koji se realiziraju kroz umjetnička ostvarenja objavljuju se na odgovarajući način.

Ja, <u>*LELA REMENARIC*</u> (ime i prezime) neopozivo izjavljujem da sam suglasan/na s javnom objavom izvezionalno kontrati nepotrebno) rada pod naslovom KRADA EDULITIVNE INTERAKTVNE SLIKOVNICE (upisati naslov) čiji sam autor/ica. O GLAZBENIM INSTRUMENTINA ZA DJECU RAZREDNE VASTAVE

> Student/ica: (upisati ime i prezime)

Lela Remenari

(vlastoručni potpis)

#### <span id="page-45-0"></span>**Literatura**

- [1] Josipa Selthofer, *Grafički dizajn tiskanog i digitalnog proizvoda*. Osijek: Filozofski fakultet Sveučilišta Josipa Jurja Strossmayera u Osijeku; Hrvarska sveučilišna naklada, Zagreb, 2022.
- [2] N. Pompe, "*Dječja ilustracija*," Filozofski fakultet Sveučilišta u Zagrebu, 2014. <http://darhiv.ffzg.unizg.hr/id/eprint/4756>
- [3] E. Kos, "*Suvremena dječja ilustracija*," Učiteljski fakultet, Sveučilište u Zagrebu, 2017. <https://urn.nsk.hr/urn:nbn:hr:147:600343>
- [4] M. Sabadžija, "*Važnost ilustracije u dječjoj slikovnici i njeno nastajanje*," Učiteljski fakultet, Sveučilište u Zagrebu, 2020. <https://urn.nsk.hr/urn:nbn:hr:147:744275>
- [5] <https://hr.wikipedia.org/wiki/Ilustracija>
- [6] A. Male, *Illustration: A Theoretical and Contextual Perspective: A Theoretical & Contextual Perspective*. Lausanne: AVA Publishing SA, 2007.
- [7] Terence Dalley, *The Complete guide to illustration and design techniques and materials*. London: QED Publishing, 1980.
- [8] D. Zalar, "*Slikovnica u Hrvatskoj*," *Hrvatska Revija*, Zagreb, Aug. 2013. <https://www.matica.hr/media/uploads/hr/2013/hr-2013-3.pdf>
- [9] H. Friš, "*Suvremena interaktivna slikovnica*," Učiteljski fakultet u Rijeci, 2022. <https://urn.nsk.hr/urn:nbn:hr:189:944306>
- [10] K. Holeček, "*Tema i tehnika portretnog akvarela u modnoj industriji*," Tekstilnotehnološki fakultet, Sveučilište u Zagrebu, 2017. <https://urn.nsk.hr/urn:nbn:hr:201:718282>
- [11] N. Knapić, "*Slikarske tehnike u dječjem vrtiću*," Sveučilište Jurja Dobrile u Puli, 2017. <https://urn.nsk.hr/urn:nbn:hr:137:172913>
- [12] Ž. Ćurić, "*Mogućnosti primjene QR kodova u funkciji mobilnog poslovanja*," Fakultet prometnih znanosti, Sveučilište u Zagrebu, 2017. <https://urn.nsk.hr/urn:nbn:hr:119:875230>
- [13] V. Crnobori, "*Primjena QR koda u turizmu*," Sveučilište Jurja Dobrile u Puli, 2018. <https://urn.nsk.hr/urn:nbn:hr:137:570653>

# <span id="page-46-0"></span>**Popis slika**

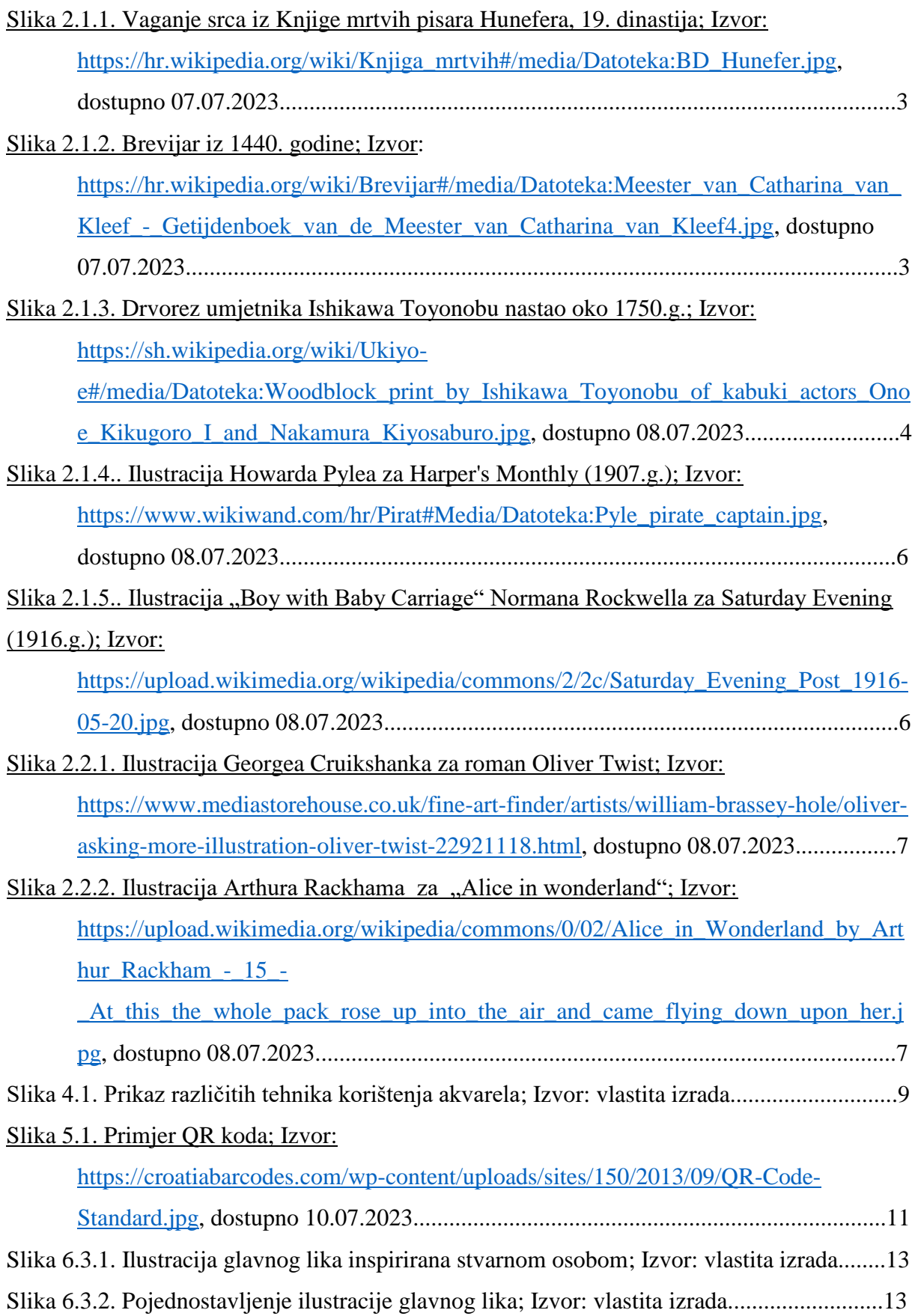

## Slika 6.3.3. Ilustracija autor Ji-Min Lee; Izvor:

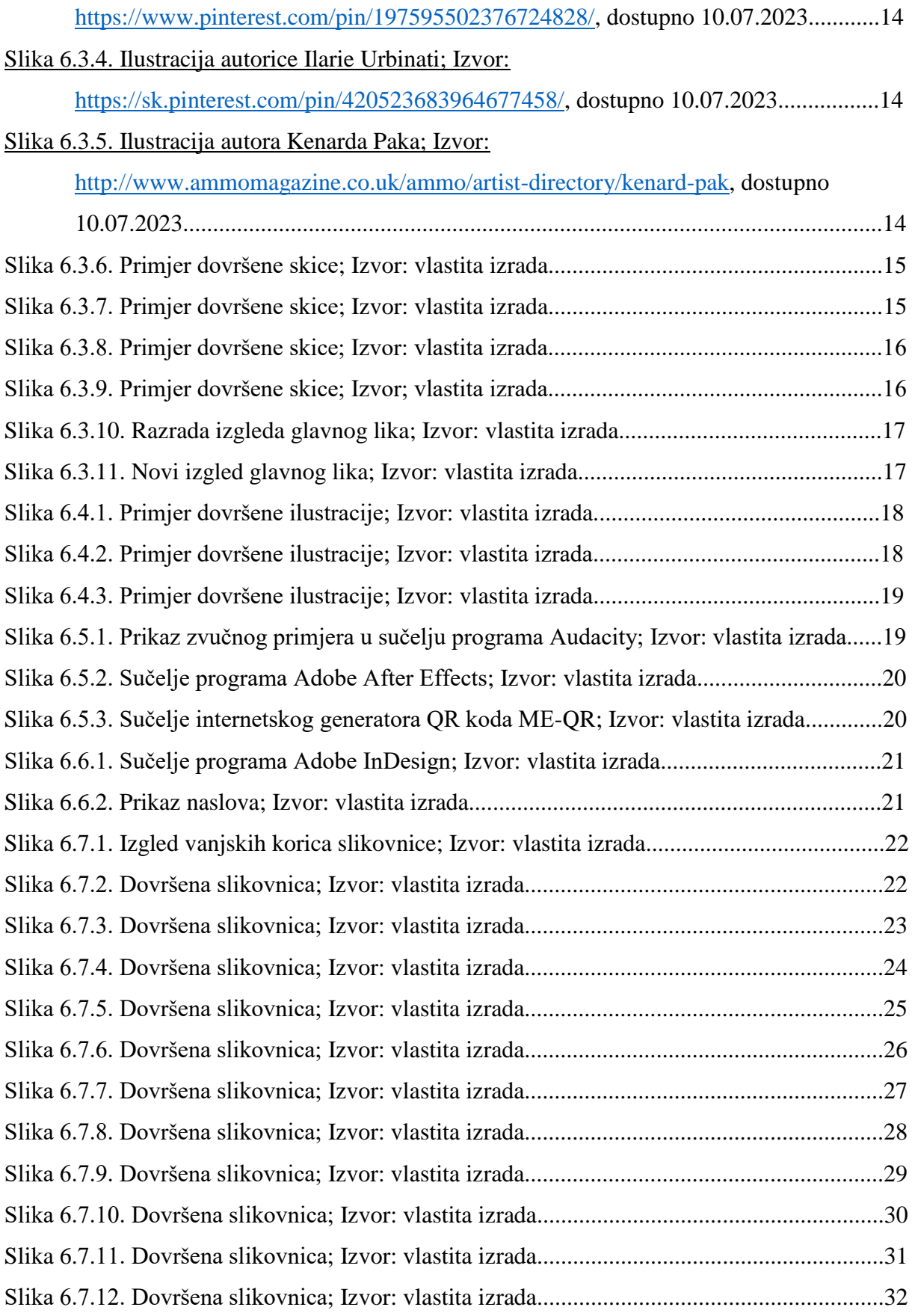